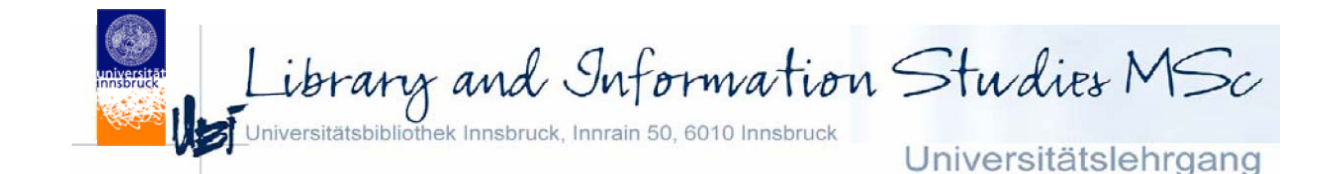

### **Semantic Web Technologien**

**Dr. Axel Polleres, DERI axel@polleres.net**

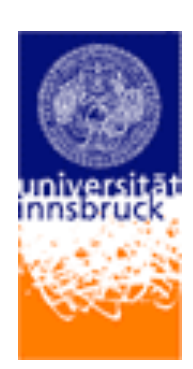

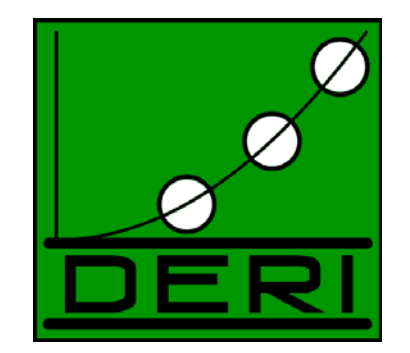

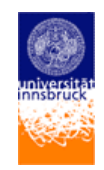

# **Übersicht:**

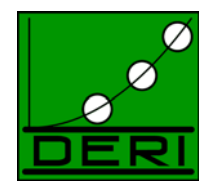

### Teil I

- Was ist das "Semantic Web"?
- •Was ist "Semantic Web" nicht?
- $\bullet$ Warum sind XML/XPath/XSLT nicht genug?

### Teil II

• RDF, RDFS und Ontologien

Teil III

- Wo ist das "Semantic Web"?
- •Konkrete Anwendungen

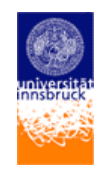

# **Was ist das "Semantic Web"?**

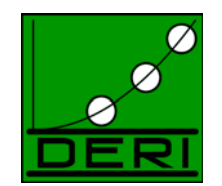

- Was ist das "Web"?
	- Web =
		- HTTP (Wie werden Daten übertragen)
		- URI (Wie werden Daten adressiert?)
		- HTML (Wie werden Daten beschrieben/Layoutiert?)
- • Das Problem:
	- Millionen verschiedener Dokumente online:
		- Wie finde ich die richtigen Dokumente?
		- Wie extrahiere ich relevante Informationen aus Dokumenten?
		- $\bullet$  Wie kombiniere ich Informationen von verschiedenen Informationsquellen?
		- Warum muss ICH das machen und nicht mein Computer?

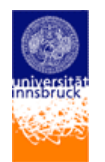

### **Wie finde ich die richtigen Dokumente?**

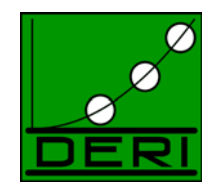

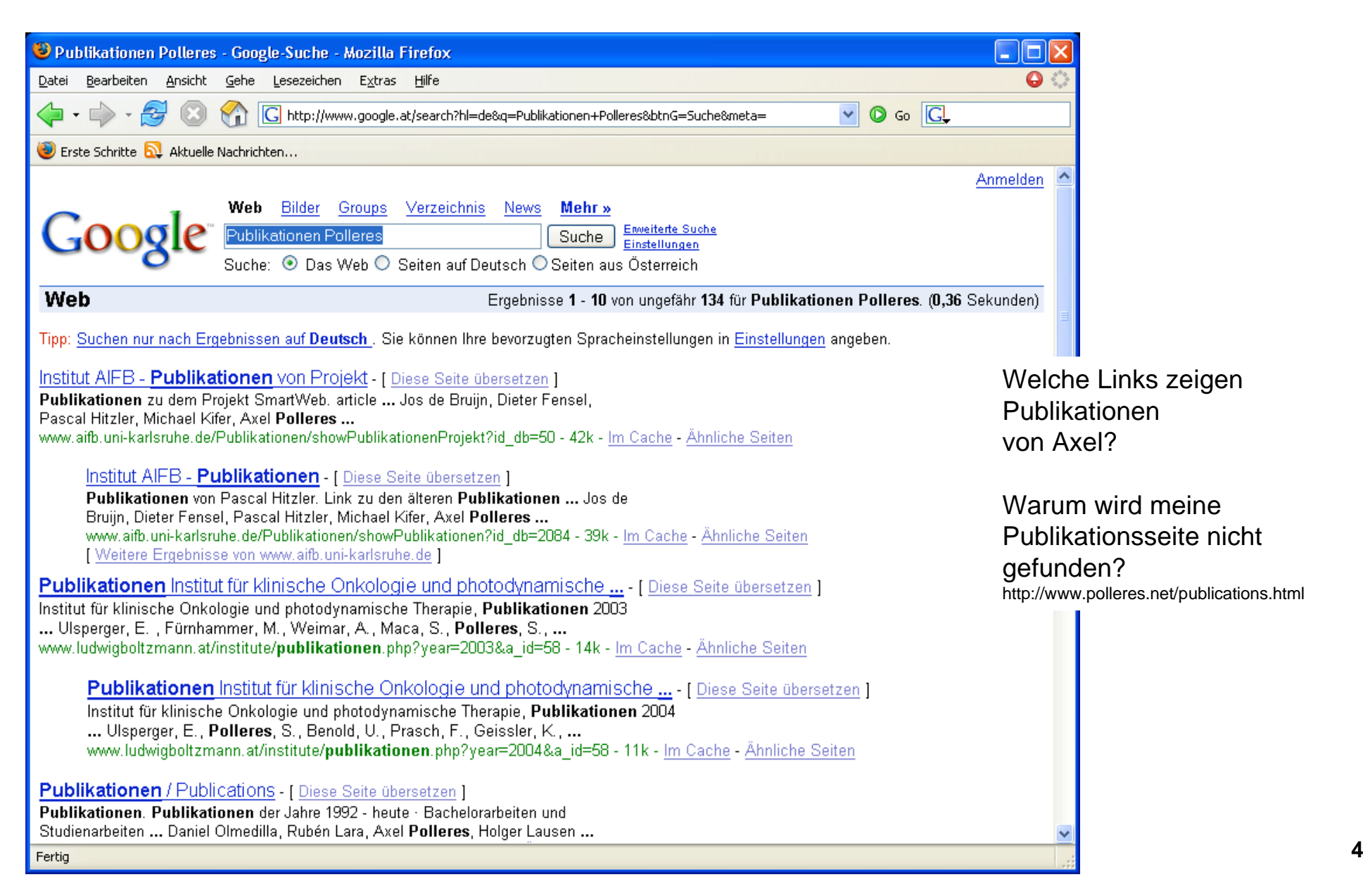

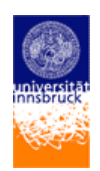

### **Wie extrahiere ich relevante Informationen aus Dokumenten?**

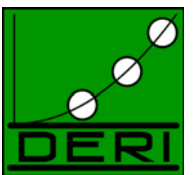

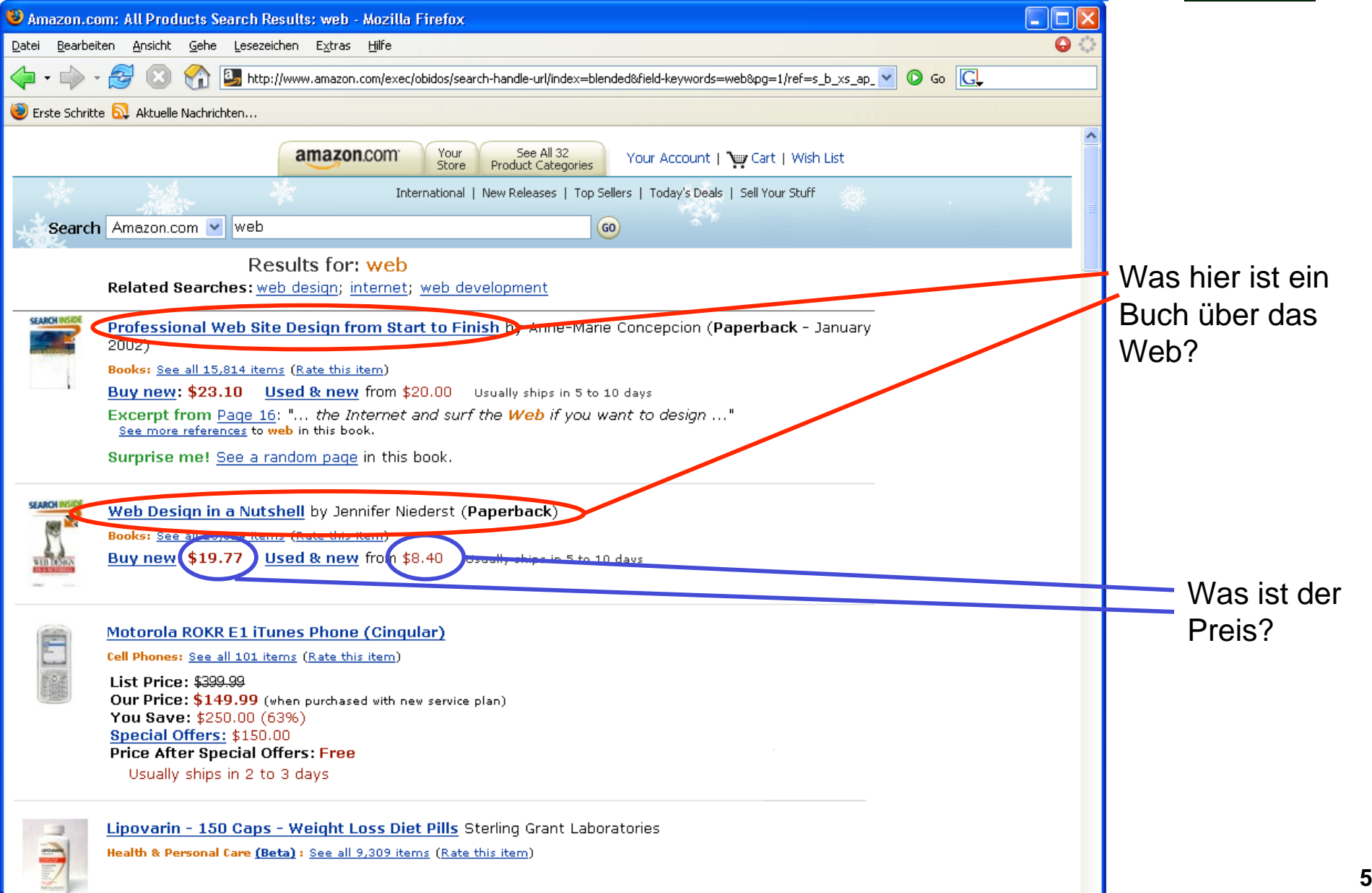

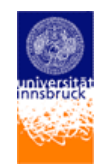

### **Wie kombiniere ich Informationen von verschiedenen Informationsquellen?**

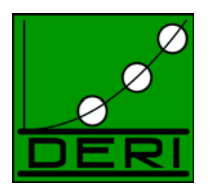

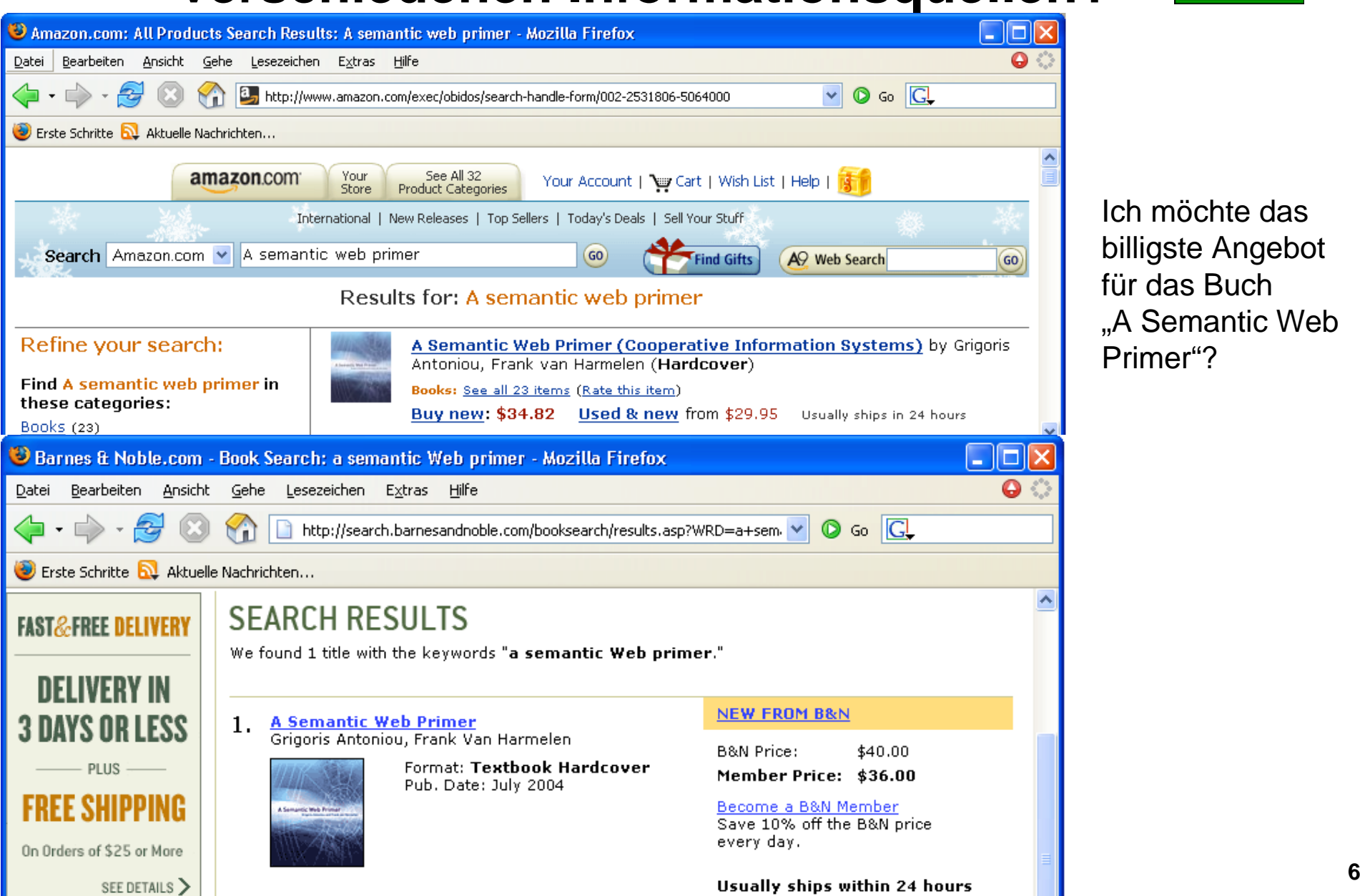

Ich möchte das billigste Angebot für das Buch "A Semantic Web Primer"?

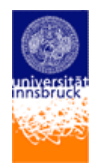

#### **Wie kombiniere ich Informationen von verschiedenen Informationsquellen? Warum muss ICH das machen und nicht mein Computer?**

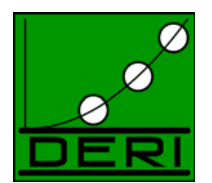

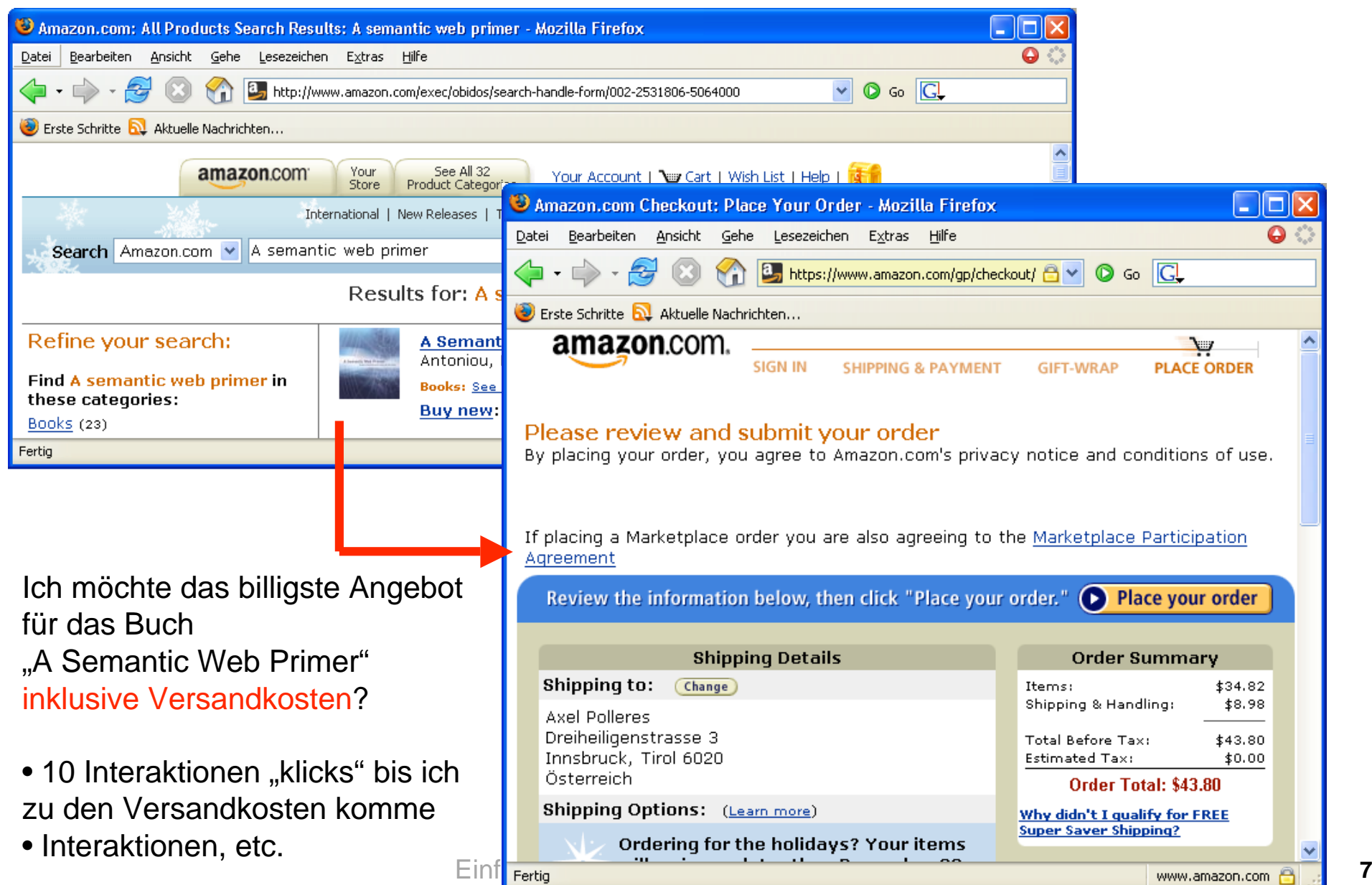

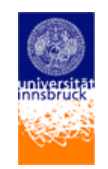

# **Semantic Web: Die Idee**

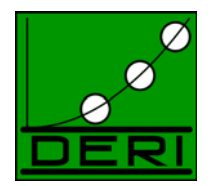

- – Das Web (HTML) praesentiert Wissen in
	- Narürlicher Sprache (Deutsch, Englisch, Ungarisch, Chinesisch,…)
	- Grafik, Multimedia, Layout
- Menschen können daraus (und mit ihrem Hintergrundswissen:
	- Fakten aus unvollständiger Information ableiten
	- Verbindungen knüpfen, Ähnlichkeiten erkennen
- Aber…
	- Computer können all das nicht:
		- Unvollständige Information nutzlos
		- Verbindungen knüpfen nur müglich, wenn Regeln als Programm verfügbar
		- Probleme mit dem Kombinieren von Informationen:
			- •Ist <foo:creator> dasselbe wie <br/> <br/>char:author>?
			- Wie kombiniere ich Daten von verschiedenen XML Bäumen?
- $\rightarrow$  Idee: Für Menschen verständliche Meta-Informationen und Meta-Meta-Informationen explizit machen!!!

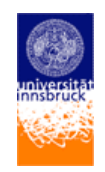

### Meta-Daten und Meta-Meta-daten:

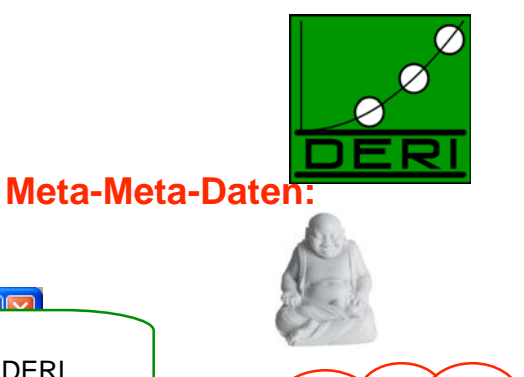

mar.

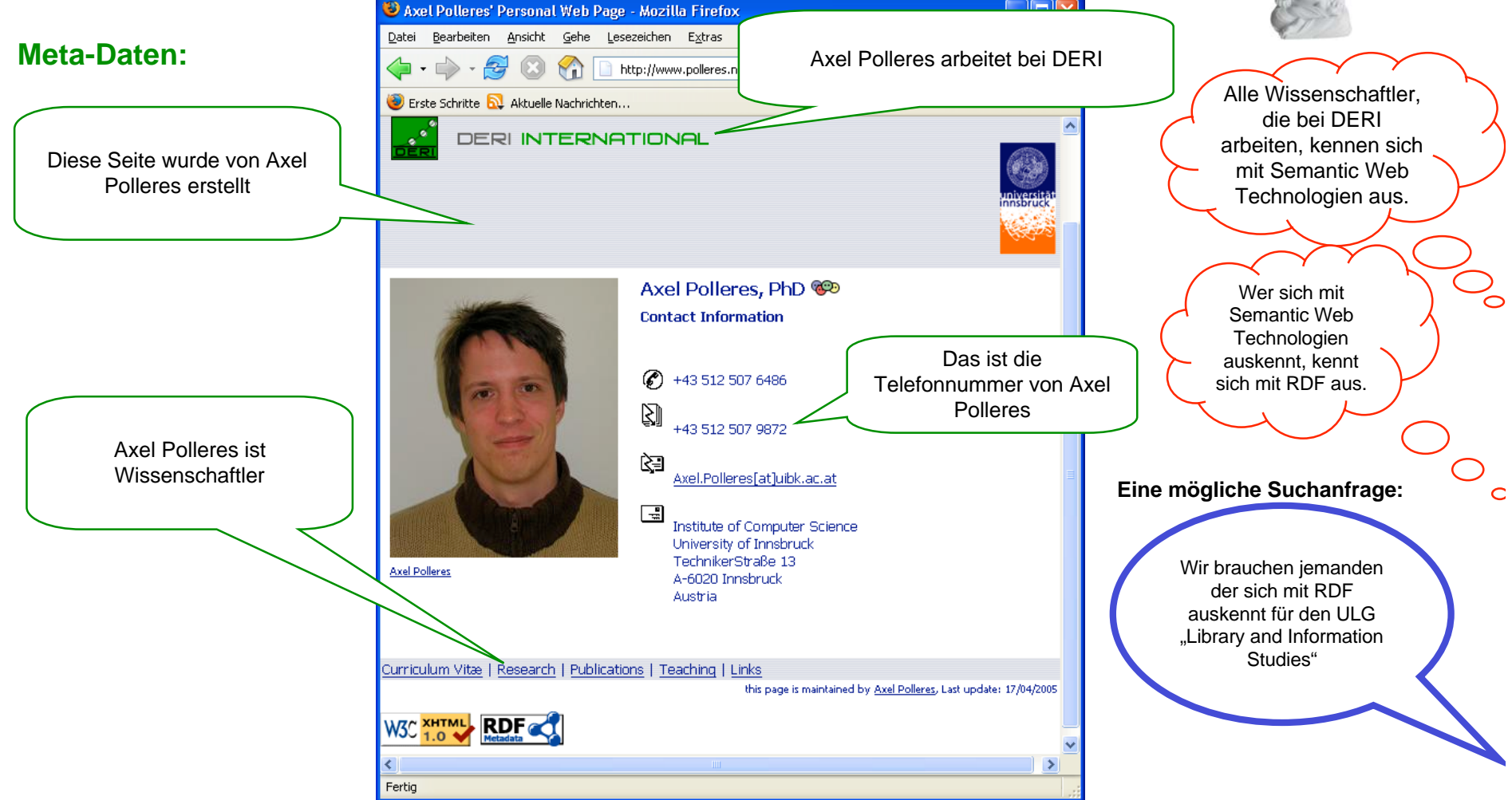

Einführung Semantic Web Technologien **<sup>9</sup> All diese Meta- und Meta-meta-Daten müssen in maschinenlesbarer Form zur Verfügung stehen!**

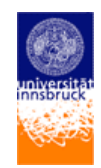

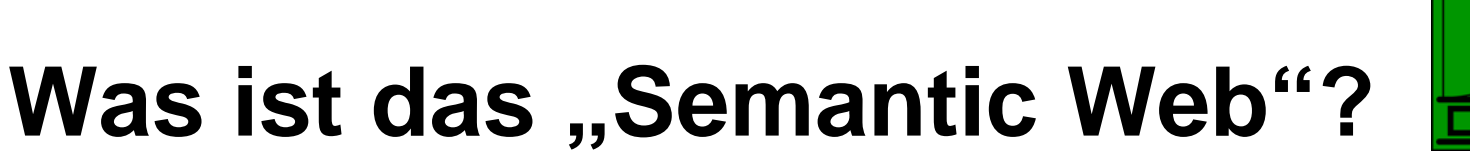

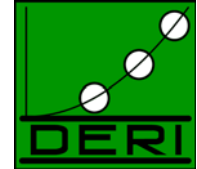

- •Semantic Web = ein Web mit Bedeutung.
- • *"If HTML and the Web made all the online documents look like one huge book, RDF, schema and inference languages will make all the* data in the world look like one huge *database*,
	- *Tim Berners-Lee, Weaving the Web, 1999*
- •"*Das "Semantische Web" ist eine metadatenbasierte Infrastruktur, um im Web Schlussfolgerungen zu ziehen. Es erweitert das Web aber ersetzt es nicht.*"
	- Klaus Birkenbihl, W3C Deutsch-Österr. Büro
- • D.h.
	- Meta-Daten, die die Inhalte von Webseiten, Datenbanken, Bibliotheken mit standardisiertem Vokabular beschreiben (RDF)
	- –Ontologien, d.h. Meta-Meta-Daten, die die Struktur und Zusammenhänge von Meta- Daten beschreiben (RDFS/OWL)
	- Intelligente Inferenzmechnismen, on top"

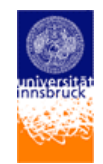

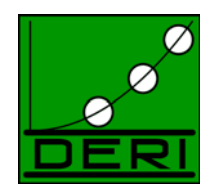

- • "Künstliche Intelligenz für's Web"
	- Obwohl es Logik und Inferenzmaschinen benutzt…
	- … mehr down-to-earth
	- Es geht um geeignete Repräsentation, Beschreibung und Verarbeitung von Meta-Daten
	- Allerdings: KI Systeme *können* die Meta-Daten des SW nutzen (sind aber der nächste Schritt)
- "Ein rein akademisches Forschungsthema"
	- Viele Anwendungen existieren bereits (see examples later)
	- "big players" in der Industrie benutzen Semantic Web Technologie(Oracle, Sun, Adobe, HP, IBM, Nokia, Vodaphone, …)
	- Bsp. EU-Projekte mit vielen industriellen Partner (SAP, IBM, BT, etc.)

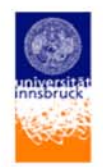

## **Warum sind XML/XPath/XSLT nicht genug?**

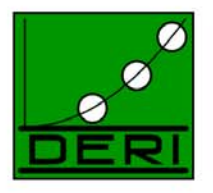

- • In XML können meta-daten in form von elementnamen und attributen bereits ausgedrückt werden… was braucht man mehr?
- • Problem:
	- XML ist uneindeutig
	- – XML schreibt keine Konventionen vor, wie meta-daten beschrieben sollen.
	- Parsen (automatisches einlesen und Verarbeiten) hängt von der jeweiligen Struktur (beschrieben in DTD oder XML Schema) ab

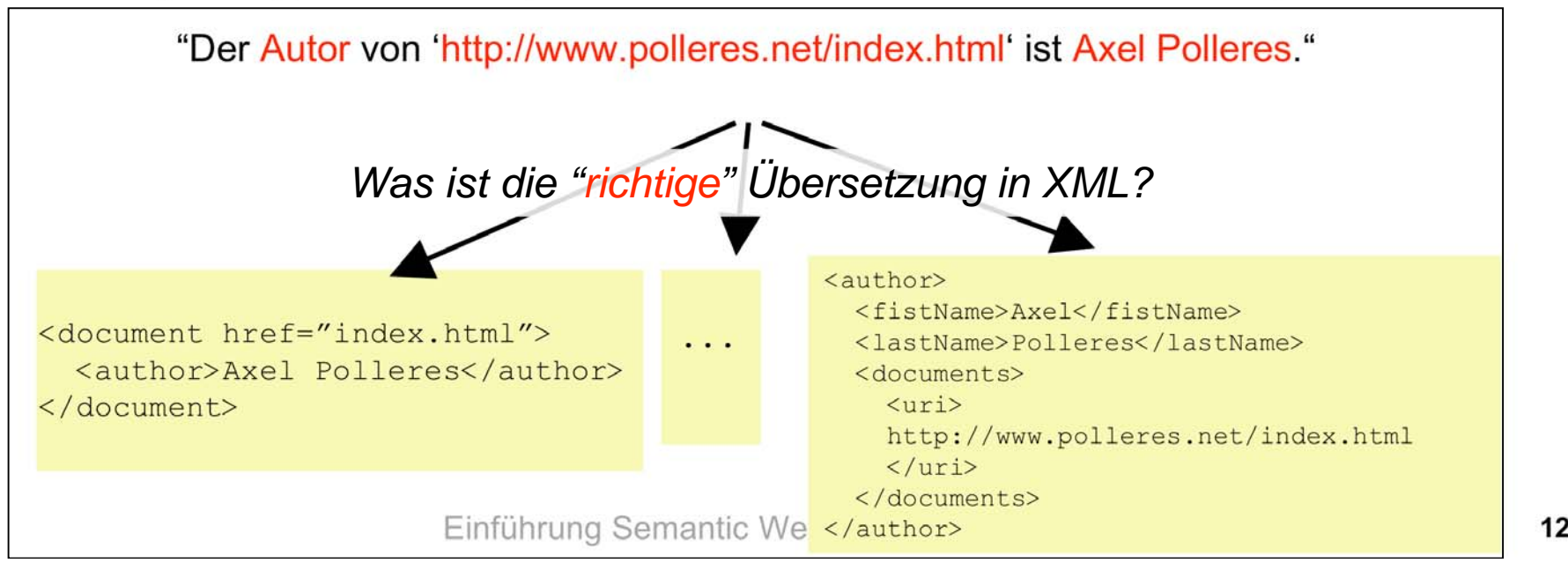

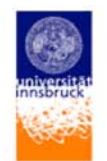

## **Wie sähe ein Semantic Web basierend auf reinem XML aus?**

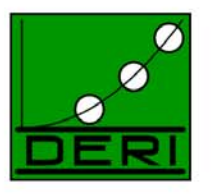

Mögliche Lösung dür das Integrationsproblem:

- •Erstellung von Mediatoren, mittels XML+XSLT technologie
- •Wrapper und XSLT-Mediatoren für jede mögliche Kombination von Datenquellen!
- • Vorteile:
	- •einheitliches Format (XML)
	- •einfache sprache zur Beschreibung von Transformationen (XSLT)
- • Nachteil:
	- •Skaliert nicht auf das Web! Für jede Übersetzung eigene XSLT Transformation nötig.
	- •XML Dokumente strikt gekoppelt, wiederspricht der offenen Struktur des WWW

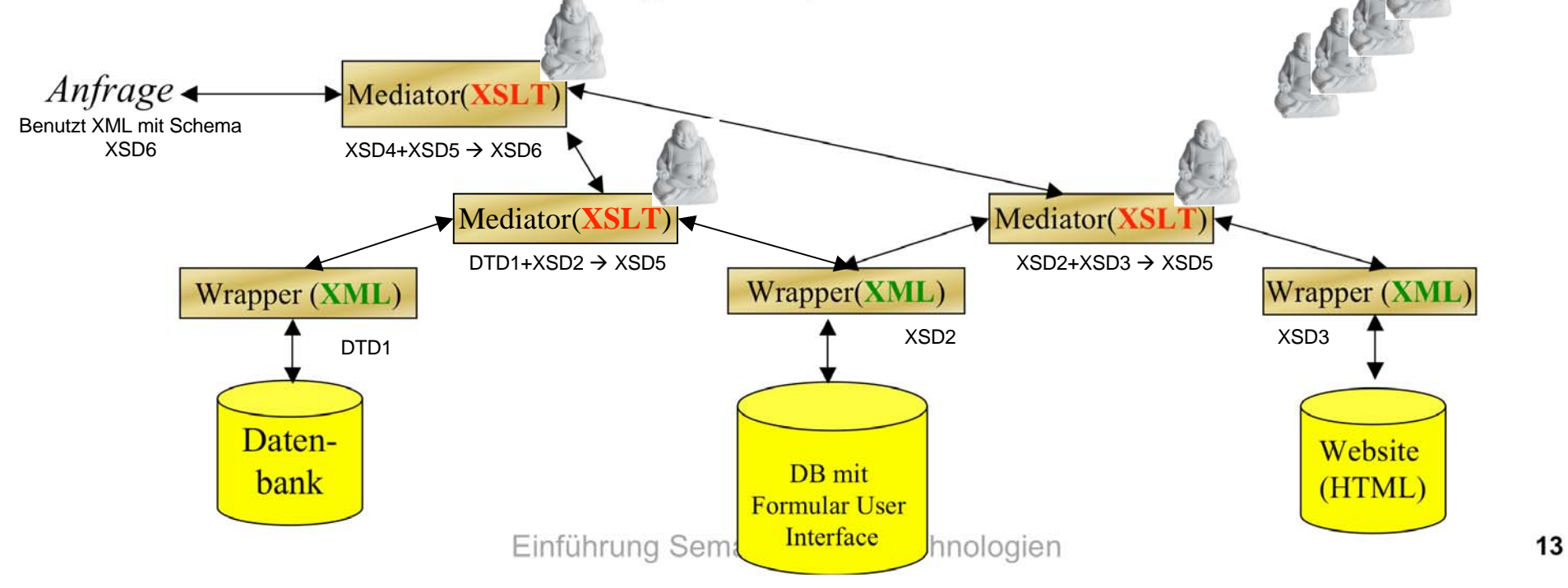

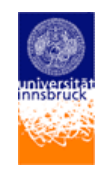

# **Übersicht:**

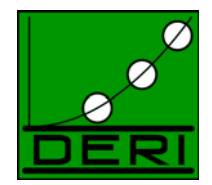

### Teil I

- Was ist das "Semantic Web"?
- •Was ist "Semantic Web" nicht?
- $\bullet$ Warum sind XML/XPath/XSLT nicht genug?

### **Teil II**

 $\bullet$ **RDF, RDFS und Ontologien**

Teil III

- Wo ist das "Semantic Web"?
- •Konkrete Anwendungen

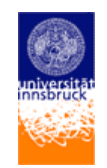

### **RDF – The Resource Description Framework**

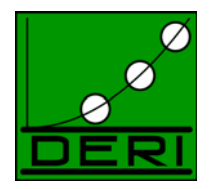

- •Erlaubt die Beschreibung von "Resourcen"
- • Eine Resource ist nicht notwendigerweise nur eine Webseite, sondern z.B. eine Person, eine Firma, ein Dienst, etc.
- •Meta-Daten in RDF bestehen aus einer Menge von "Statements" (Aussagen)
- •Jedes statement ist über eine **Resource**
- $\bullet$  Unser Beispiel von vorhin: Meta-daten um eine Webseite oder eine Person zu beschreiben:

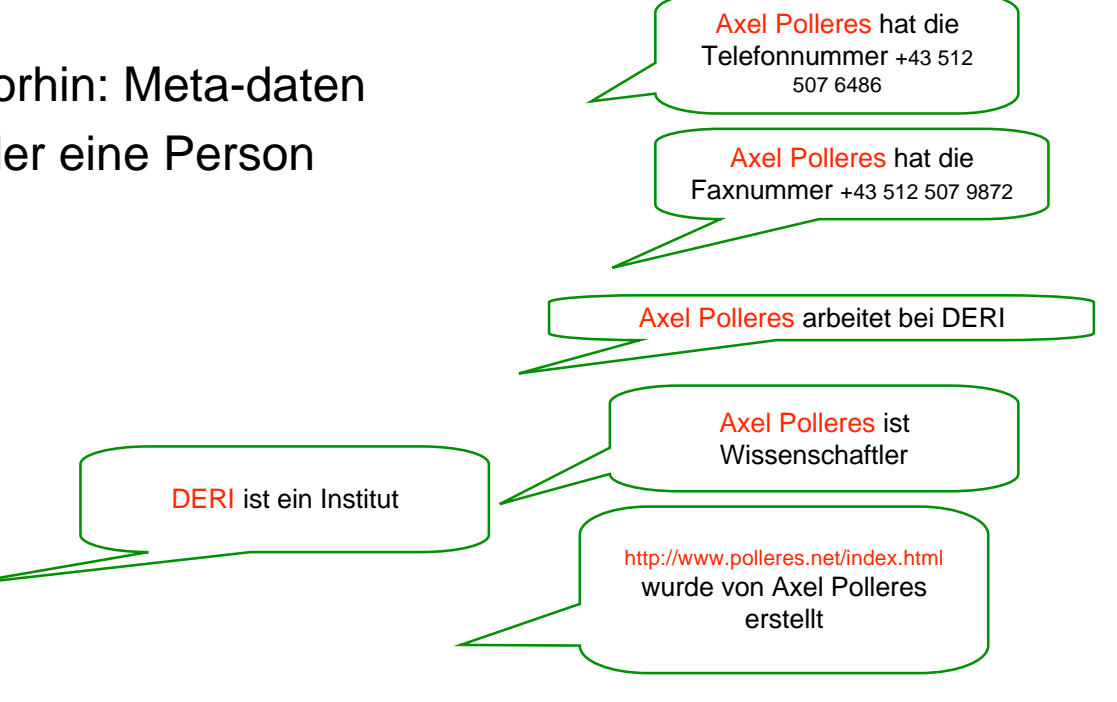

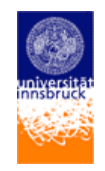

# **RDF Grundlagen**

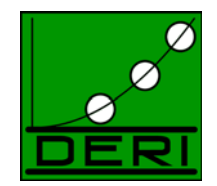

• Statements können (mathematisch) durch Tripel dargestellt werden:

Notation: **s p <sup>o</sup>**.

für Subject, Prädikat, Objekt, z.B.

AxelPolleres arbeitetBei DERI.

Man kann sich ein Tripel auch als Eigenschaft/Wert-Paar für eine Resource vorstellen

- • *RDF* ist ein generelles Model für solche Statements:
	- … mit maschinenlesbarer Syntax (z.B., RDF/XML, Turtle, n3, RXR, …)
	- RDF/XML ist das "offizielle" Meta-Daten-Format des World Wide Web Consortium (W3C)WORLD WIDE WEB

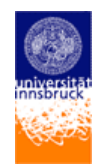

# **RDF Datenmodell:**

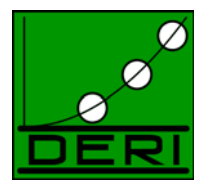

http://www.polleres.net/page.html dc:creator http://www.polleres.net/axel. http://www.polleres.net/axel foaf:name "Axel Polleres".

- • **Resourcen**
	- – Objekte die durch eine eindeutige URI (**U**niform **R**esource **I**dentifier) identifiziert werden
	- –Alles kann eine URI haben, nicht nur Dokumente im Web!
	- z.B. "http://deri.org/deri", "http://www.w3c.org/RDF", "http://www.polleres.net/index.html" , "http://www.polleres.net/axel"
- • **Properties**:
	- Eigenschaften ode<mark>r Relaționen, kann selbst eine Resource sein</mark>
	- Z.B. Ex: Lives-In, ex1:hasC*⁄o*lor, *⁄*org:worksFor, rdf:type, xyz:includedIn, dc:creator, foaf:name \*
- •**Satements: Tripel <s,p,o> für Subject, Prädikat, Objekt, wobei** 
	- **S: Resource**
	- **P: Property**
	- **O: Resource oder Literal**
		- Literale sind Zeichenketten, numerische Werte, oder XML-Fragmente
			- z.B. "Axel Polleres", "1"^^xsd:integer, <Artikel><ArtNr>01024</ArtNr><Bez>Schokolade</Bez></Artikel>

\* Die Schreibweise <kürzel:name> ist eine abkürzung für eine volle URI, z.B. dc = http://purl.org/dc/elements/1.1/ , d.h. dc:creator entspricht eigentlich: http://purl.org/dc/elements/1.1/creator

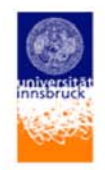

## **RDF als Graph:**

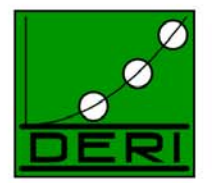

http://www.polleres.net/page.html dc:creator http://www.polleres.net/axel. http://www.polleres.net/axel foaf:name "Axel Polleres". http://www.polleres.net/page.html dc:creationDate "April 1,2004" http://www.polleres.net/page.html http://purl.org/dc/elements/1.1/language "en".

- Man kann eine Menge von RDF statements als Graph verstehen Predicate Subject Object
- • Graph-Schreibweise ist oft anschaulicher, besonders für Tools:

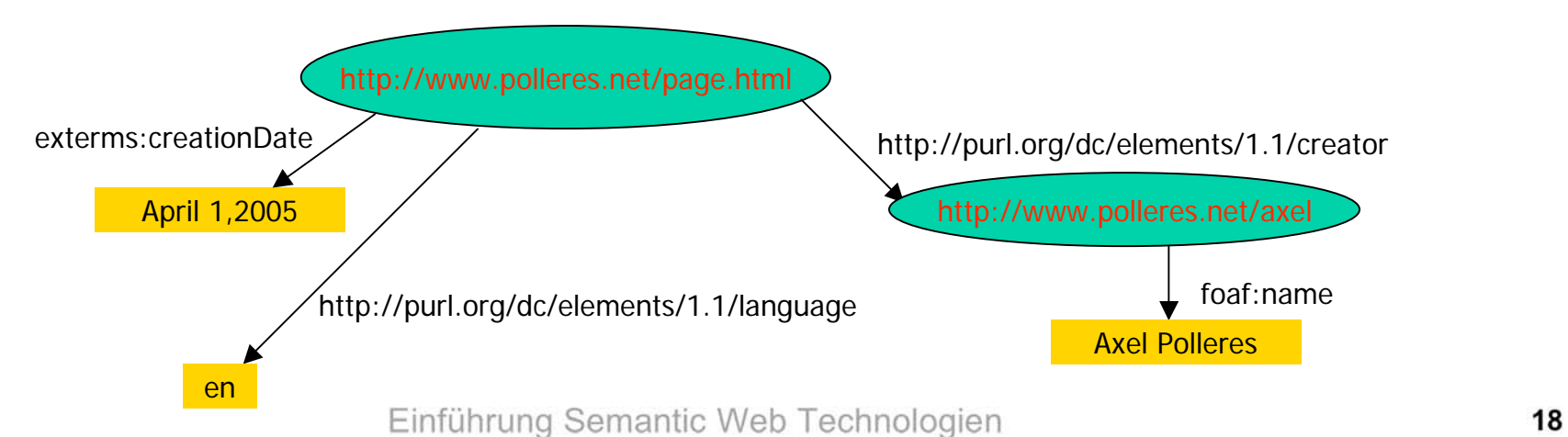

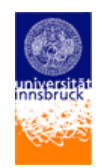

# **RDF Blank Nodes:**

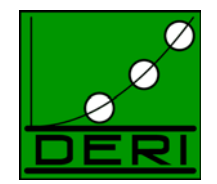

- $\bullet$  z.B. Aussagen mit unvollständiger Information:
	- "myShop verkauft den Artikel mit der Nummer 01024 und der Bezeichnung Schokolade"
	- "Axel Polleres kennt eine Person namens Jos DeBruijn und der email-Adresse jos.debruijn@deri.org "

Lässt sich nicht als ein Triple aufschreiben, aber als eine Menge von Tripeln mit anonymen Knoten, sog. blank nodes:

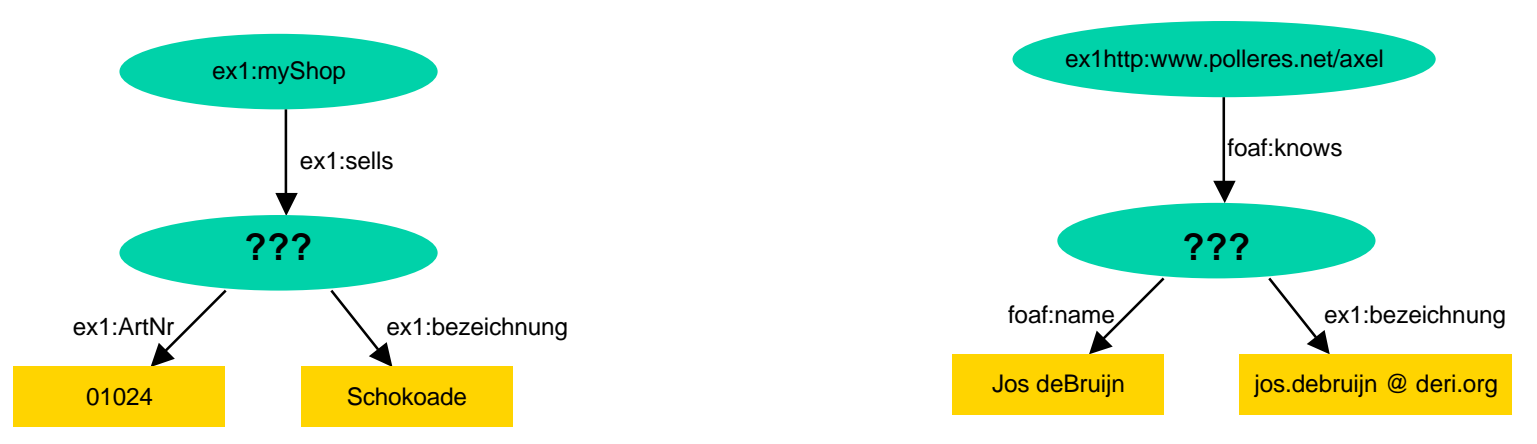

In Triple-Schreibweise muss man die anonymen Knoten einen Namen geben,

hier wird prefix  $_{n-}$ : "verwendet:

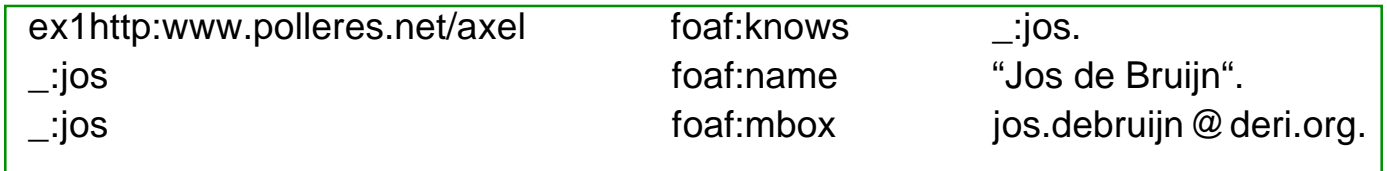

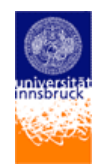

# **RDF/XML:**

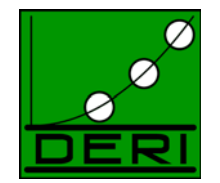

- RDF in Triple oder Graph Schreibweise lassen sich nicht auf in meine Webseite integrieren…
- Maschinenlesbares Austauschformat ist nötig: RDF/XML
- Beispiel für RDF/XML Syntax:

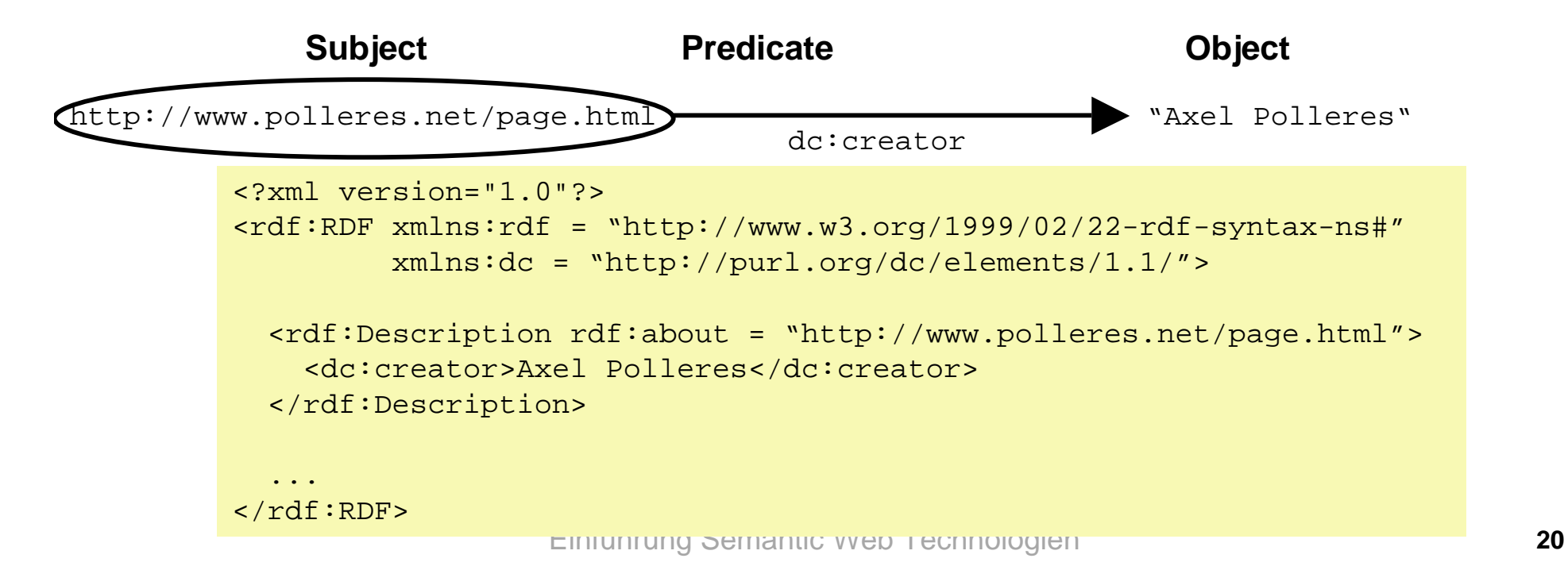

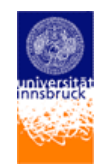

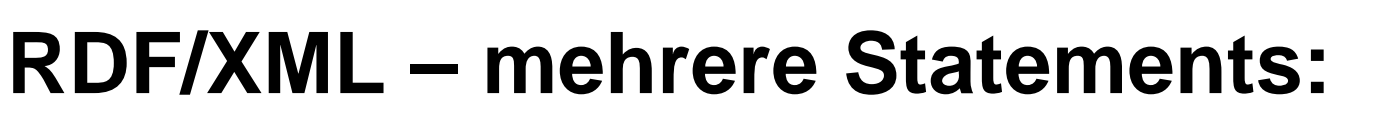

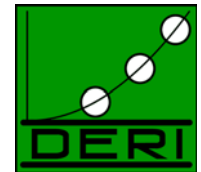

Mehrere Statements über das gleiche Subject lassen sich in einer <rdf:Description> aufschreiben:

```
<?xml version="1.0"?> 
 <rdf:RDF xmlns:rdf="http://www.w3.org/1999/02/22-rdf-syntax-ns#" 
           xmlns:dc="http://purl.org/dc/elements/1.1/" 
           xmlns:exterms="http://www.example.org/terms/"> 
    <rdf:Description rdf:about="http://www.polleres.net/index.html"> 
      <exterms:creationDate>April 1, 2005</exterms:creation-date> 
       <dc:language>en</dc:language> 
       <dc:creator rdf:resource="http://www.polleres.net/axel"/> 
    </rdf:Description>
 ...
  </rdf:RDF>
```
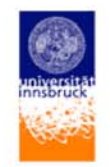

### **RDF/XML Syntax – Blank Nodes**

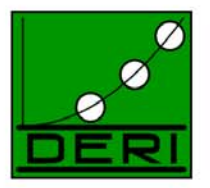

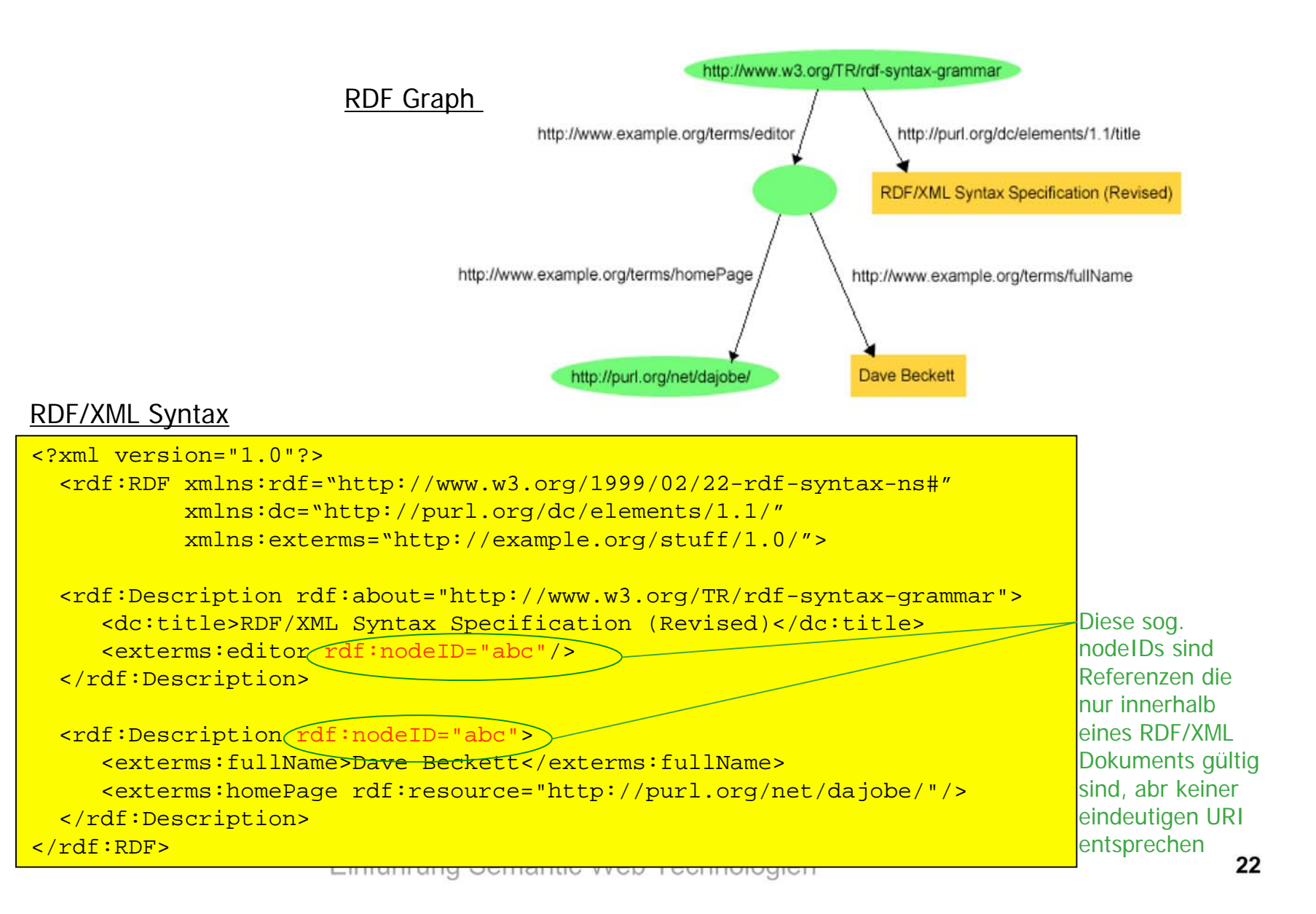

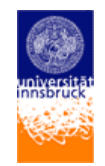

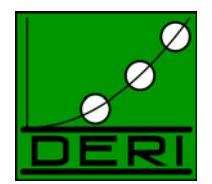

### **RDF/XML Syntax – typisierte Knoten:**

RDF hat ein spezielles property für **is-a** Beziehungen: rdf:Type RDF triple Notation…

http://www.polleres.net/axel rdf:type ex:Person.

…in RDF/XML Syntax:

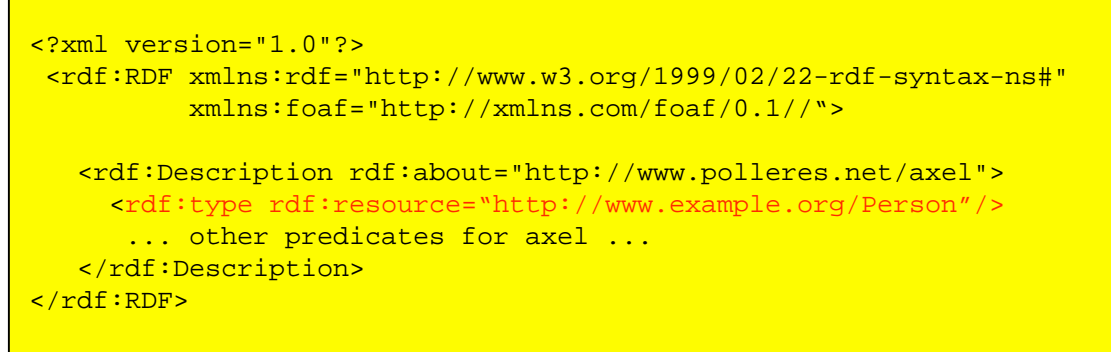

Dafür gibt es eine Kurzschreibweise:

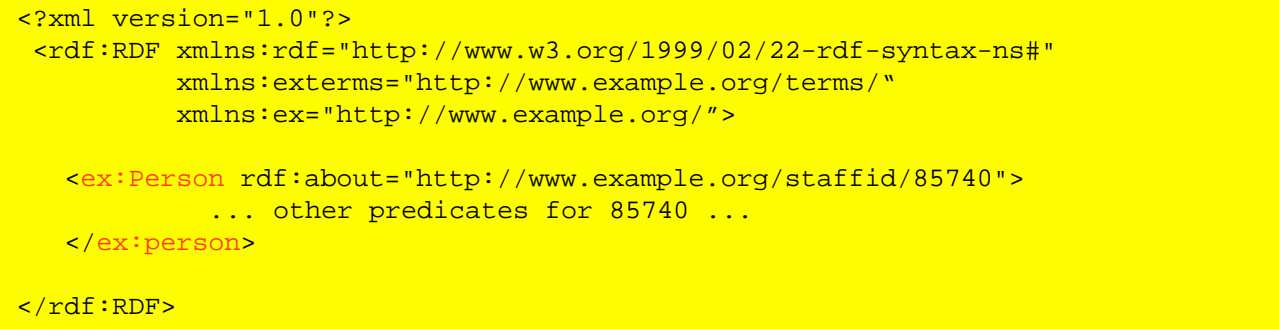

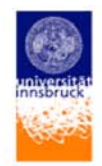

## RDF Containers

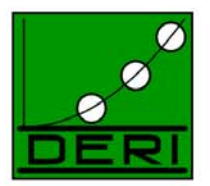

• Wenn man als Attributwert eine Menge angeben will, stellt RDF 3 Typen von RDF provides **Containern** zur Verfügung:

**Ardf:Bag** Unordered list of resources or literals as multiple values of a Property. rdf:Sequence Sequence, ordered list of resources or literals as multiple values of a Property. **realt:** Alternative, list of resources or literals that are alternatives for the (single) value of a Property. Alternative dazu: **rdf:collection** (hier nicht behandelt)

•**Beispiel (rdf:Bag) :**

Die Studenten im Kurs 6.001 sind Amy, Tim, and John.**\***

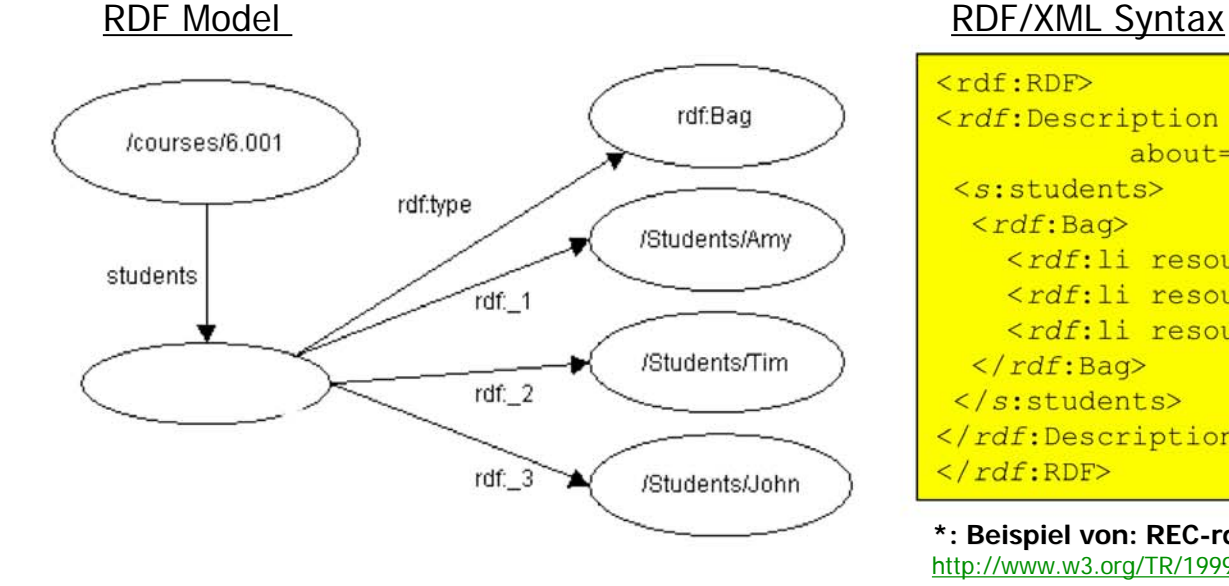

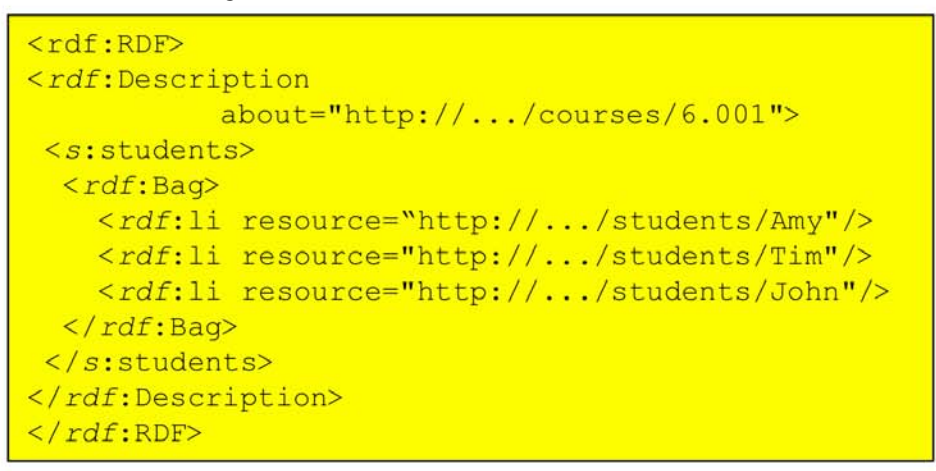

**\*: Beispiel von: REC-rdf-syntax-19990222** http://www.w3.org/TR/1999/REC-rdf-syntax-19990222/#containers

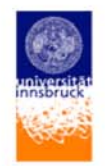

## **Reification**

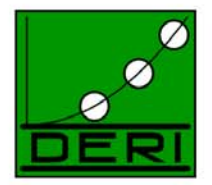

• In RDF Kann man auch Statements über Statements machen, z.B. wann ein Statement gemacht wurde, wer ein Statement gemacht hat, etc.

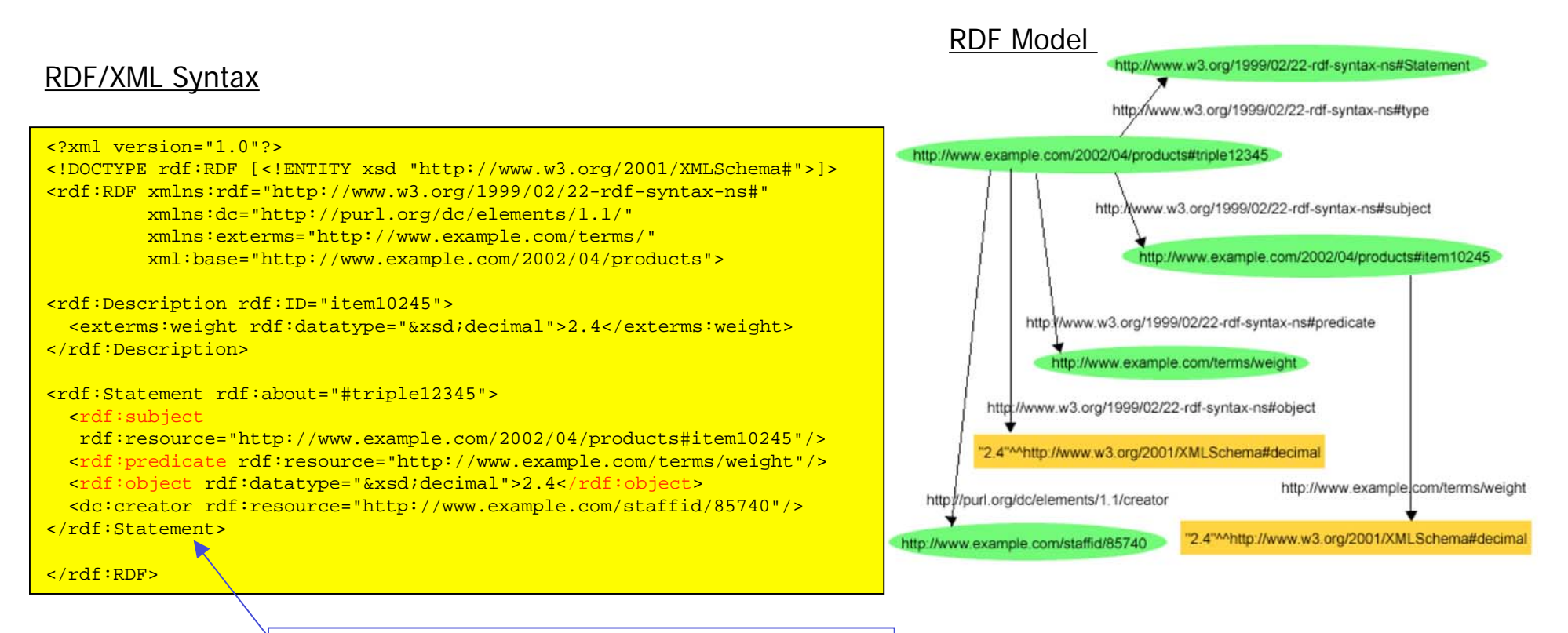

**Remark:** Hier verwenden wir die Kurzschreibweise von Slide 22

Einführung Semantic Web Technologien **<sup>25</sup>**

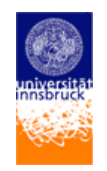

### **Alternative: Verwendung von rdf:ID für Reification**

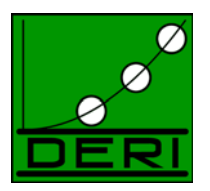

In jeder rdf:Description can man eine ID für bestimmte Tripel vergeben...

<rdf:Description rdf:ID="item10245"> <exterms:weight rdf:ID="triple12345" rdf:datatype="&xsd;decimal"> 2.4</exterms:weight> </rdf:Description>

<rdf:Description rdf:about="#triple12345"> <dc:creator rdf:resource="http://www.example.com/staffid/85740"/> </rdf:Description>

### … die man später in meta-statements wiederverwenden kann!

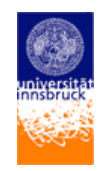

# **RDF, was fehlt?**

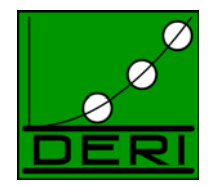

- Wir wissen nun (beinahe) alles über RDF:
	- Einfaches Modell für ein standardisiertes, flexibles Modell um Metadaten in maschinenlesbarer Form zu beschreiben.
- Wie beschreiben wir, was Tripel bedeuten?
- Wie beschreiben wir Meta-Meta-Level informationen wie z.B. Alle<sup>1</sup>

### $\rightarrow$  RDFS, OWL

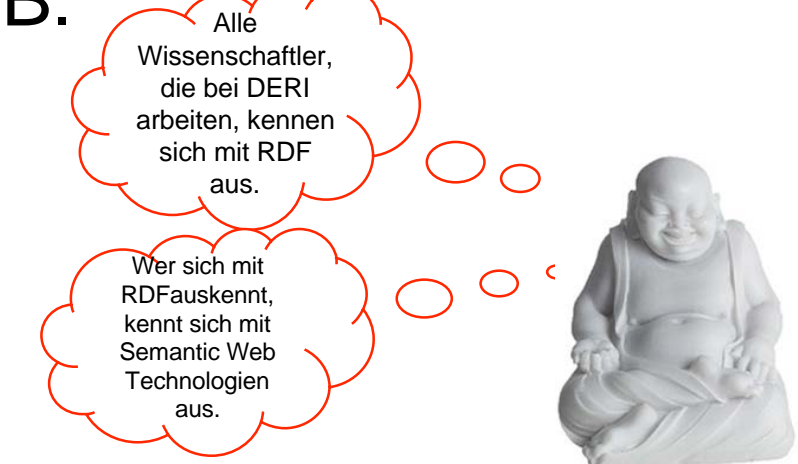

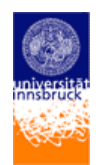

### **RDFS – eine einfache Ontologiebeschreibungssprache**

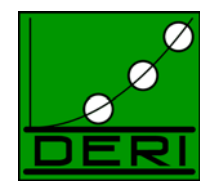

- • Mit **rdf:type** konnten wir in RDF schon aussagen, von was für einem Typ eine bestimmte Resource ist.
- • **RDFS** beschreibt die verwendeten Properties und Typen von Resourcen in RDF
- • RDFS bildet quasi eine Beschreibungssprache auf "Meta-Meta-Ebene" zur Beschreibung der Struktur von Wissen, d.h. mit RDFS kann ich das verwendete **Vokabular: Klassen und Properties** beschreiben
- •Verwendet und Erweitert RDF

Wichtige RDFS Konstrukte:

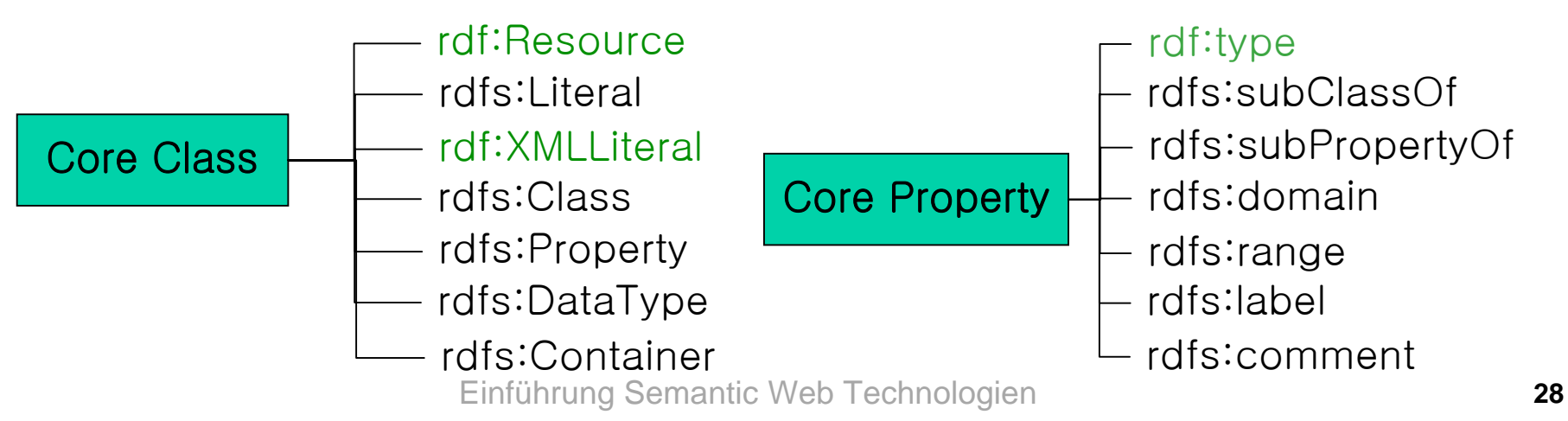

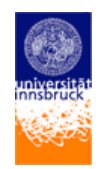

# **RDFS**

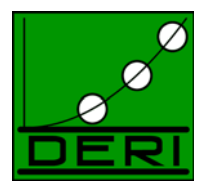

#### •**Klassen (classes)**

- 'Typen' von Ressourcen werden als Klassen bezeichnet
- rdfs:Resource alle 'Dinge, die sich durch URIs beschreiben lassen' sind Resourcen
- $\,$  rdfs:Class, die Resourcen, die Klassen sind
- rdfs:Literal, die Klasse der Literalwerte (Zeichenketten, Zahlen), können Typen haben
- rdfs:Datatype, die Klasse der Datentypen
- rdf:XMLLiteral, die Klasse der XML Literale
- rdf:Property, die Klasse der RDF Properties

#### •**Eigenschaften (properties)**

- Properties beschreiben die Beziehung zwischen Subjekt- und Objekt-Ressourcen
- $\;$  rdfs:domain Resourcen, die dieses Propery benutzen sind Elemente einer bestimmten Klasse (Definitionsbereich)
- rdfs:range Werte einer Property sind Elemente (Exemplare / Instanzen) einer bestimmten Klasse (Bildbereich einer Beziehung)
- rdf:type ordnet eine Ressource einer Klasse zu ("is-a")
- rdfs:subClassOf (Unter-)Beziehung zwischen Klassen
- rdfs:subPropertyOf (Unter-)Beziehung zwischen Properties
- rdfs:label von Menschen lesbarer Namen
- rdfs:comment von Menschen lesbare Beschreibung

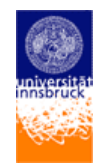

# **RDFS Beispiele:**

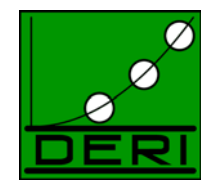

Verwendung von rdf:type, rdfs:subclassOf, rdfs:subPropertyOf, rdfs:domain, rdfs:range:

"Axel Polleres ist ein Wissenschaftler" http://www.polleres.net/axel rdf:type ex1:scientist.

"Wer sich mit Semantic WebTechnologien auskennt, kennt sich mit RDF aus."

ex1:SemanticWebExpert rdfs:subclassof ex1:RDFExpert.

"Professoren sind Universitätsangestellte."

uibkexample1:prof rdfs:subclassof uibkexample1:angestellte.

"Wenn A Vater von B anders ist, dann A auch Elternteil von B."

ex1:fatherOf rdfs:subpropertyof ex:parentOf.

"Wenn A Elternteil von B ist, dann ist A eine Person."

ex1:parentOf rdfs:domain foaf:Person.

"Wenn A Elternteil von B ist, dann ist B eine Person."

ex1:parentOf rdfs:range foaf:Person.

Hier wurde Triple notation verwendet, XML Notation genau gleich wie für "normales" RDF. Unterschied: Mittels zusätzlicher RDFS Information kann man neue Information ableiten!!!

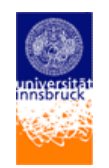

### **Inferenz von neuer Information über Meta-Daten in RDF+RDFS:**

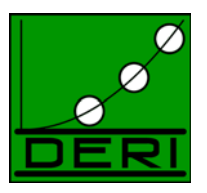

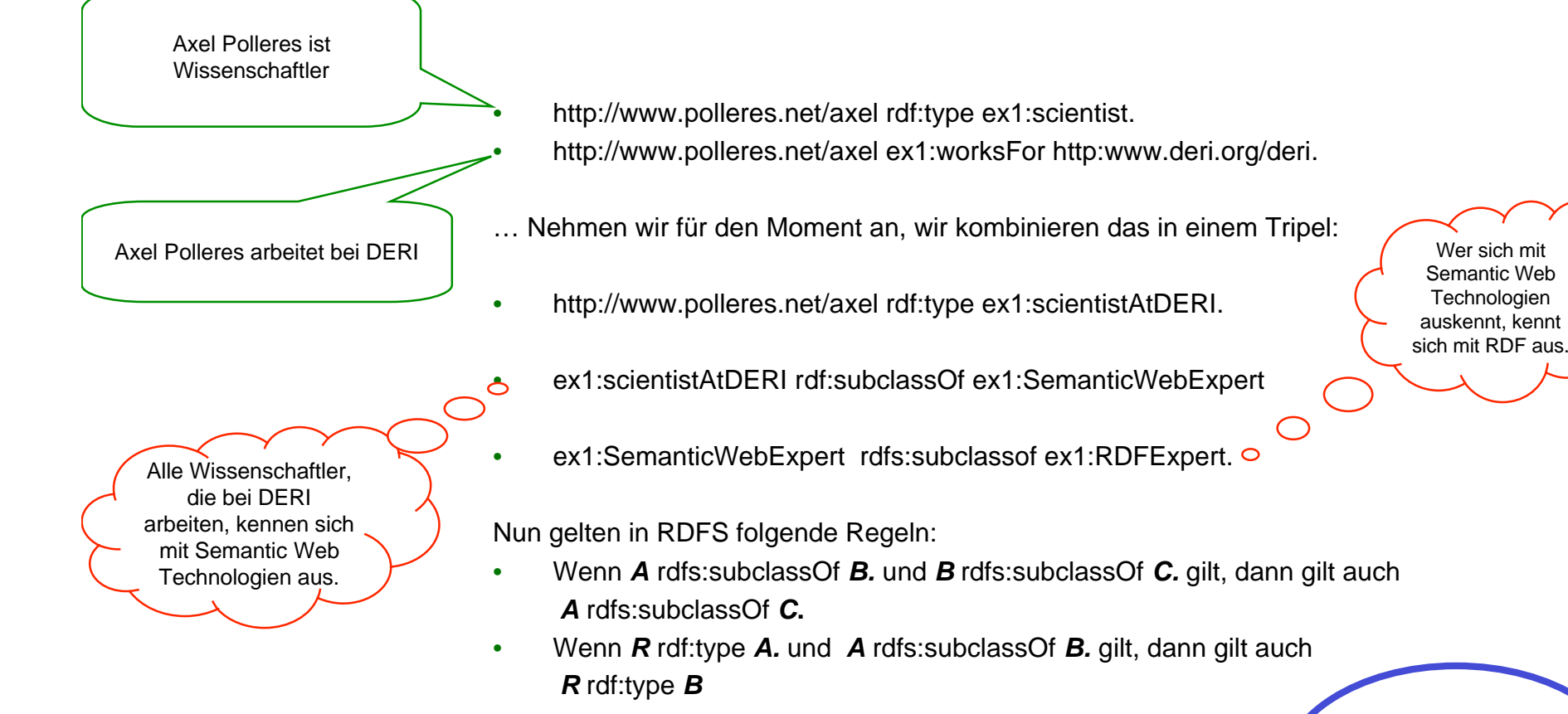

#### *Daraus kann eine Anwendung, die RDFS "spricht" ableiten:*

http://www.polleres.net/axel rdf:type ex1:RDFExpert. Also: "Axel Polleres kennt sich mit RDF aus"

Wir brauchen jemanden der sich mit RDF auskennt für den ULG "Library and Information Studies"

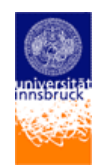

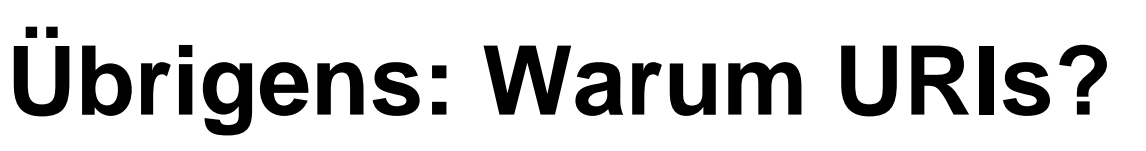

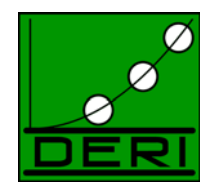

- • Warum werden in RDF URIs als identifier für Resourcen verwendet?
	- URIs gehören jemandem!
	- DieseR jemand kann definieren was eine URI bedeutet (z.B. indem er/sie ein file mit zusätzlicher RDFS Information zur Verfügung stellt
- • Es ist einfach RDF Graphen zu vereinigen, die dieselbe URI verwenden!
- • Man kann Verbindungen finden, ähnlich wie über Links in "normalen" Websites!

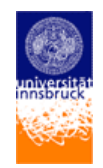

# **Was fehlt bei RDFS?**

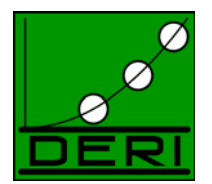

• Gewisse Dinge können in RDFS nicht ausgedrückt werden, z.b. im Beispiel von vorhin:

http://www.polleres.net/axel rdf:type ex1:scientist. http://www.polleres.net/axel ex1:worksFor http:www.deri.org/deri.

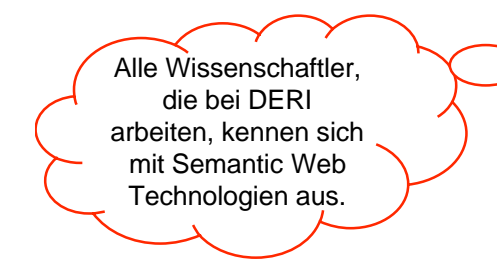

Hier mußten wir vorhin "schwindeln" und eine neue Klasse "erfinden". **OWL** erlaubt mehr über Klassen und Properties zu sagen, z.B. kann man Klassen nicht nur über Unterklassenbeziehungen, sondern auch über Attribute definieren, z.B.:

```
<owl:Class>
   <owl:intersectionOf>
       <owl:Restriction>
         <owl:onProperty rdf:resource="#worksFor" />
         <owl:hasValue rdf:resource="http:www.deri.org/deri" />
       </owl:Restriction>
       <owl:Class rdf:about="#Scientist" />
   </owl:intersectionOf>
  <owl:subclassOf rdf:about="" rdf:resource="#SemanticWebExpert"/>
</owl:Class>
```
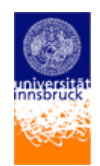

## **Web Ontology Language - OWL**

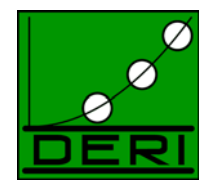

- •RDFS ist nützlich, löst aber nicht alle Probleme
- • Komplexe Anwendungen wollen mehr Möglichkeiten:
	- Schlussfolgerungen aus Begriffen:
		- z.B. transitive Properties können in RDFS nicht beschrieben werden: "wenn «A» ein Vorfahre von «B» und «B» ein Vorfahre von «C», ist «A» Vorfahre von «C»?"
	- wann sind Begriffe oder Klassen äquivalent
	- *Klassen aus anderen aufbauen, durch Attribute beschreiben*
	- etc.
- • OWL (Web Ontology Language) addressiert diese und andere Probleme
- • … und OWL ist noch nicht das Ende der Geschichte! Weitere Erweiterungen von OWL/RDFS werden derzeit im W<sub>3</sub>C diskutiert.

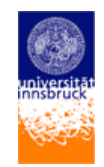

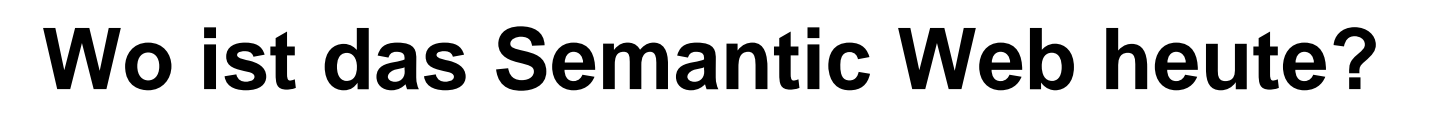

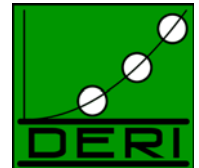

- Vordefinierte Vokabulare in RDFS: Beispiele:
	- Dublin Core
	- FOAF
	- RSS

Anmerkung: Die folgenden Folien sind teilweise in Englisch, aus der Vorlesung Telecooperation: http://www.deri.at/teaching/lectures/summer05/telecoop.html

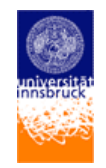

# **Dublin Core Metadata Set**

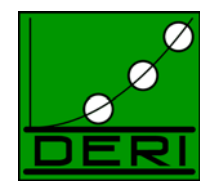

*The Dublin Core Metadata Initiative (DCMI) is an organization dedicated to promoting the widespread adoption of interoperable metadata standards and developing specialized metadata vocabularies for describing resources that enable more intelligent information discovery systems.*

(http://dublincore.org/)

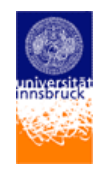

# **Dublin Core**

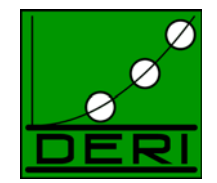

- $\bullet$  The Dublin Core Metadata Set [DublinCore] is a standard vocabulary for describing resources (such as web resources, pictures, etc.) in RDF syntax, with keywords such as:
	- title
	- description
	- author
	- creator
	- format
	- date
	- type
	- relation

…

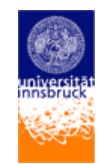

### **Dublin Core Example: the W3C**

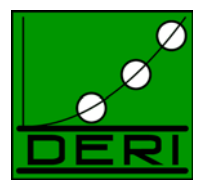

 $\bullet$  view-source: - Source of: file:///c:/Documents%20and%20Settings/josb/Desktop/Overview-about.rdf - Mozilla ...  $\Box$   $\Box$   $\boxtimes$ File Edit View  $\langle 2xm1 \rangle$  version="1.0"?> <rdf:RDF xmlns:rdf="http://www.w3.org/1999/02/22-rdf-syntax-ns#"  $xmlns: rdfs="http://www.w3.org/2000/01/rdf-schema#"$ xmlns:  $dc = "http://pur1.org/dc/elements/1.1/")$  $\langle$ rdf:Description rdf:about="http://www.w3.org/"> <dc:subject>World Wide Web Consortium, W3C, World Wide Web, Web, WWW, Consortium, computer, access, accessibility, semantic, worldwide, W3, HTML, XML, standard, language, technology, link, CSS, RDF, XSL, Berners-Lee, Berners, Lee, style sheet, cascading, schema, XHTML, mobile, SVG, PNG, PICS, DOM, SMIL, MathML, markup, Amava, Jigsaw, free, open source, software</dc:subject> <dc:description>The World Wide Web Consortium (W3C) is about 400 organizations leading the World Wide Web to its full potential. Founded by Tim Berners-Lee, the Web's inventor. The W3C Web site hosts specifications, quidelines, software and tools. Public participation is welcome. W3C supports universal access, the Semantic Web, trust, interoperability, evolvability, decentralization, and cooler multimedia.</dc:description> <dc:date>2003-03-13</dc:date> <dc:format>text/html</dc:format> <dc:language>en-US</dc:language> <dc:creator>W3C Communications Team</dc:creator> <dc:publisher>W3C - World Wide Web Consortium http://www.w3.org/</dc:publisher> <dc:rights rdf:resource="http://www.w3.org/Consortium/Legal/copyright-documents"/ <rdfs:seeAlso rdf:resource="http://www.w3.org/2000/08/w3c-synd/home.rss"/> </rdf:Description>  $\langle$  rdf : RDF >

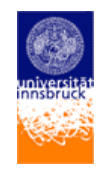

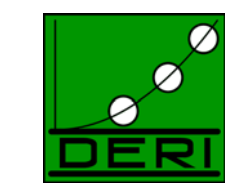

- **Dublin Core another example:**
- Axel's homepage: http://www.polleres.net/metadata.rdf

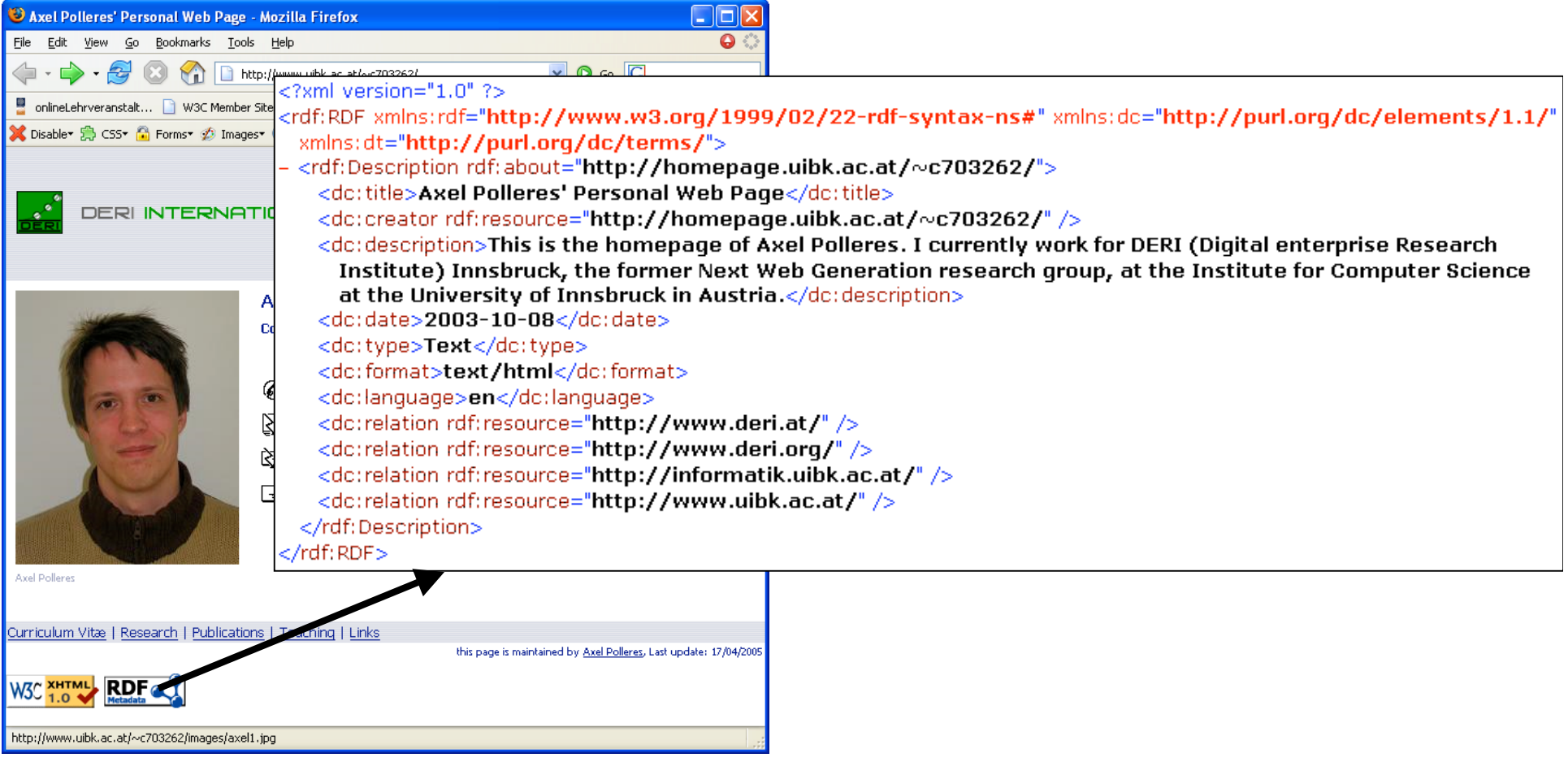

All DC vocabulary, see: http://dublincore.org/documents/dcmi-terms/

Einführung Semantic Web Technologien **<sup>39</sup>**

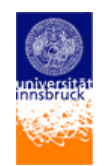

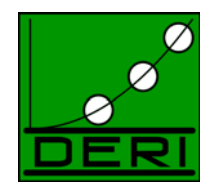

•DC properties are organized in a taxonomy using RDFS, e.g.

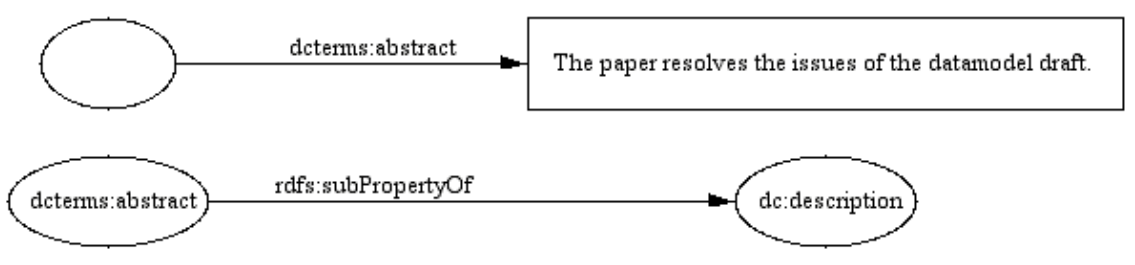

• all properties can be declared several times or using RDF Bag, Seq, etc. (e.g. Sequence for describing several authors in a particular sequences)

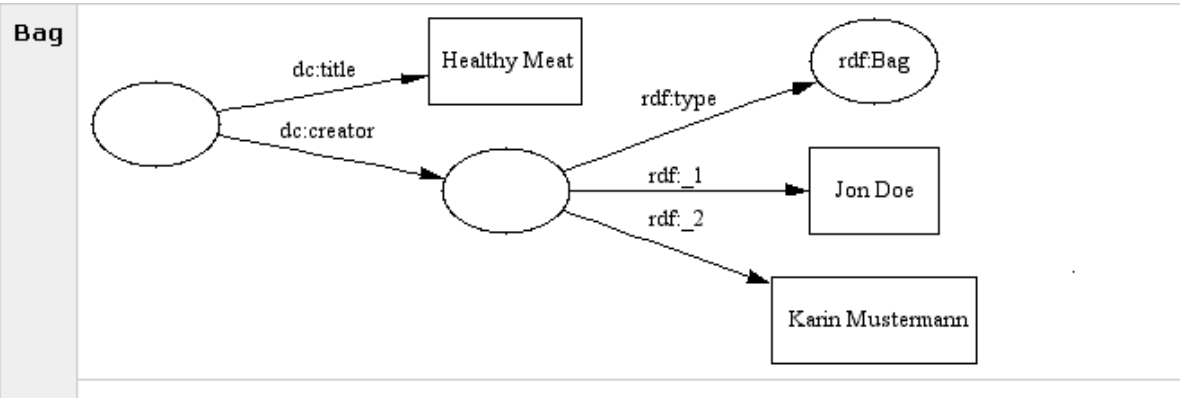

Jon Doe and Karin Mustermann joint their forces to create a gadget with title Healthy Meat

Einführung Semantic Web Technologien **<sup>40</sup>** More details how to express qualified dublin core in RDF: http://www.dublincore.org/documents/dcq-rdf-xml/

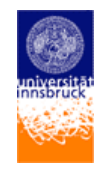

# **DC Summary:**

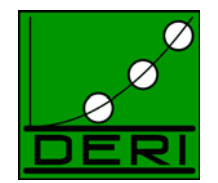

- Provides a core meta-data vocabulary to describe documents…
- For a detailed description of the vocabulary suggested by DC, check: http://dublincore.org/

What is it used for:

- annotating (Web) Resources
- also for Pictures, etc.

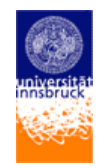

# **FOAF: Friend of a friend**

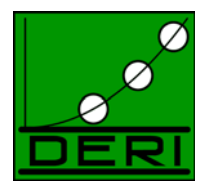

*"The Friend of a Friend (FOAF) project is about creating a Web of machinereadable homepages describing people, the links between them and the things they create and do.* " (http://www.foaf-project.org/)

- • Annotation vocabulary for linking semantic information about people to achieve a social network
- •Everybody can provide/link his/her own FoaF file on his/her own webpage.
- •Related to the success of "social networks": friendster, orkut, ryze, LinkedIn etc. But: these use disclosed applications/databases/portals instead whereas Foaf is intended to work decentralized and based on RDF.

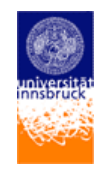

## **FOAF Vocabulary:**

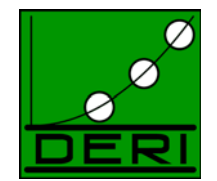

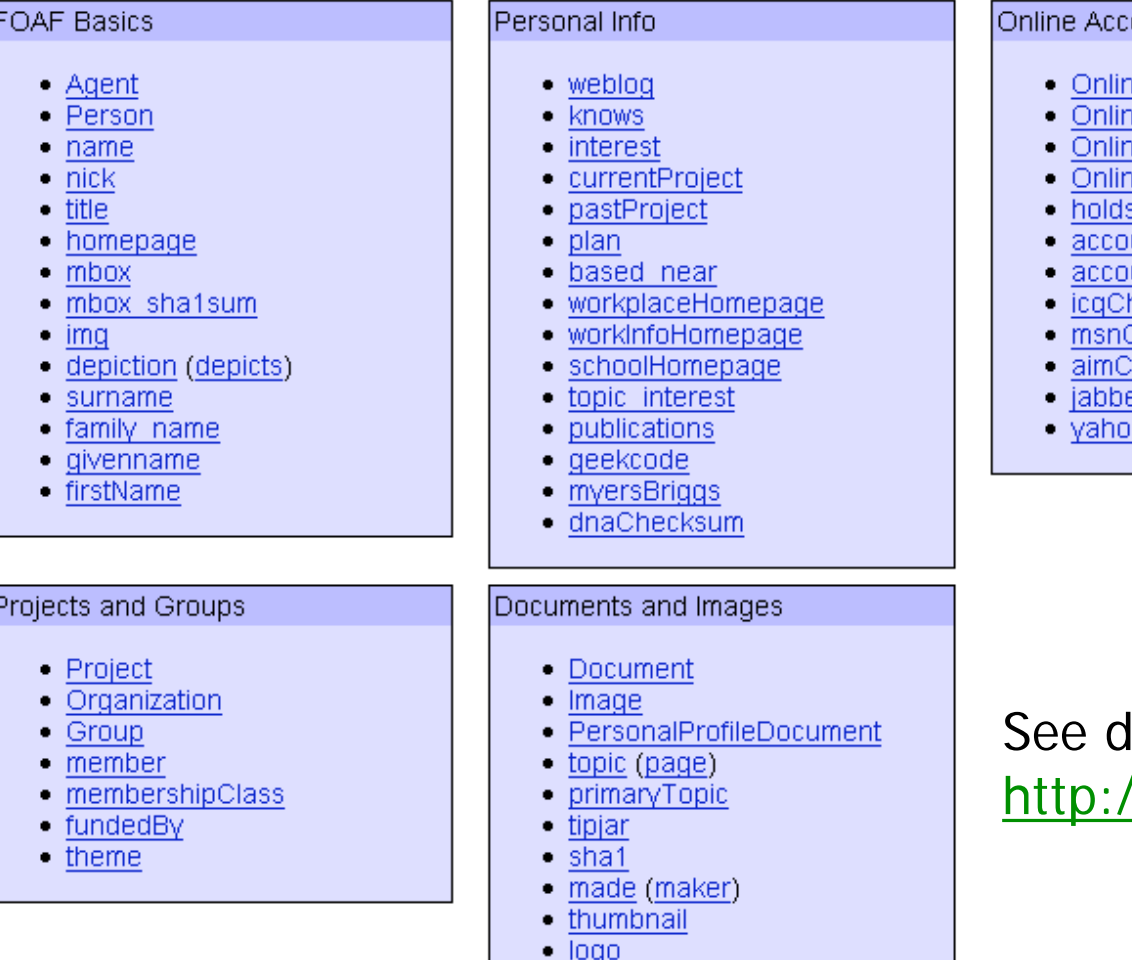

#### counts / IM

- **reAccount**
- neChatAccount
- neEcommerceAccount
	- neGamingAccount
- sAccount
- untServiceHomepage
- **untName**
- hatID
- $\overline{\text{ChatID}}$  $\overline{\text{RatID}}$
- 
- $\overline{\text{erID}}$
- **poChatID**

letails at //xmlns.com/foaf/0.1/

### **FOAF example:**

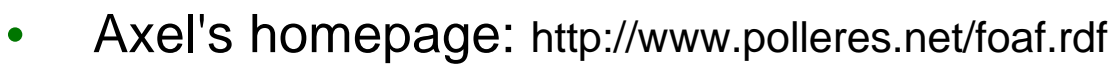

**OSTANTIST** 

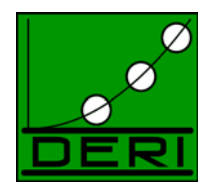

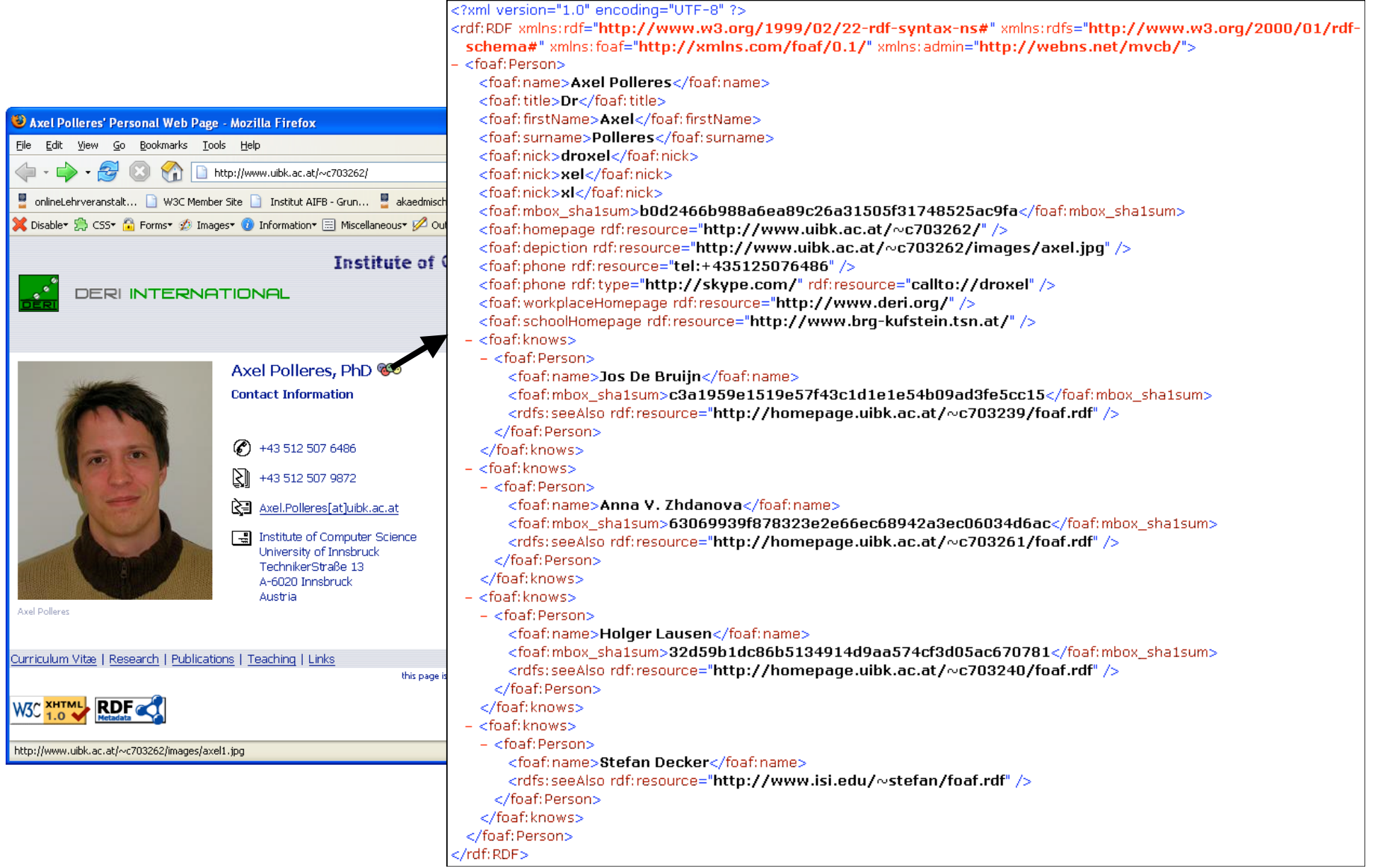

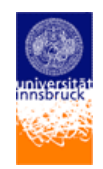

# **Tools for FOAF:**

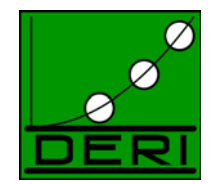

- •FoaF-Explorer (http://xml.mfd-consult.dk/foaf/explorer/) a Foaf Browser
- •FoaF-a-Matic (http://www.ldodds.com/foaf/foaf-a-matic.html a FoaF generator)

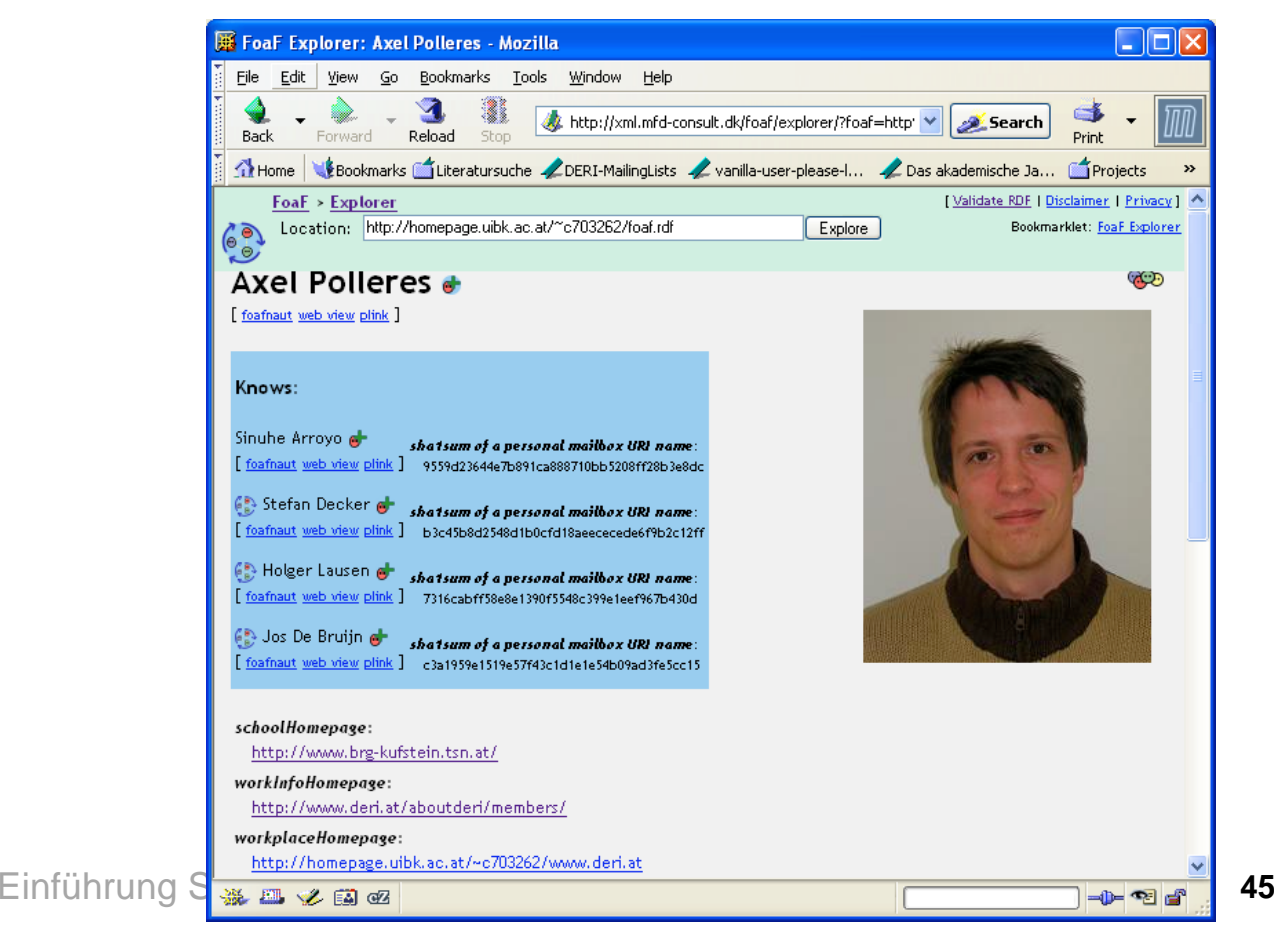

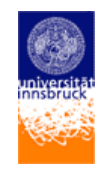

# **FOAF Conclusions**

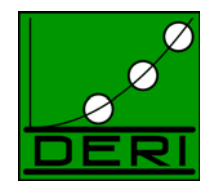

- Vocabulary for machine-processable personal homepages
- •currently some preliminary tools available
- • not yet as successful as social networks such as friendster, which use proprietary central data
- advantage of foaf: decentralized, could serve as exchange format between those existing networks and exists on its own

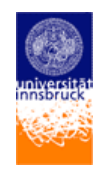

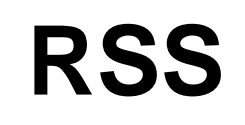

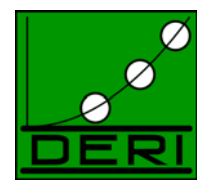

- •**RDF S**ite **S**ummary (sometimes called **R**eally **S**imple **S**yndication) …
- •Web content syndication format
- •However… the only RDF is the header,
- •more an XML application. RSS files conform to XML 1.0 specification
- • Confusion about versions, however, widely used:
	- Version 0.9 by netscape,
	- Version 1.0 by RSS-Dev Group
	- Version 2.0 released 7/15/03 through Harvard under a Creative Commons license
- $\bullet$  Provides **vocabulary for describing lists of news** items (feed) to be processed by RSS compliant newsreaders

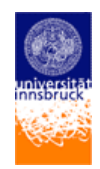

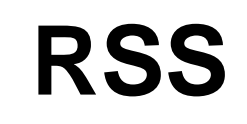

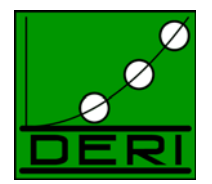

- • Required channel elements
	- Title (The name of the channel. It's how people refer to your service e.g. GoUpstate.com News Headlines)
	- Link (The URL to the HTML website corresponding to the channel e.g. http://www.goupstate.com/)
	- Description (Phrase or sentence describing the channel e.g. The latest news from GoUpstate.com, a Spartanburg Herald-Journal Web site)
- • Optional channel elements
	- Language
	- Copyright
	- pubDate
	- Category
	- –Rating

…

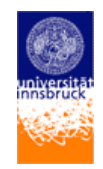

# **RSS (Cont'd)**

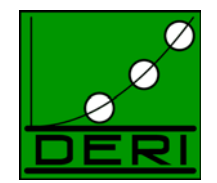

- • RSS 1.0 is RDF-based
	- Module mechanism for extension; a number of modules is standardized (e.g. Dublin Core)
	- Allows integration with other RDF-based vocabularies
	- Allows structured content
	- Allows reuse of RDF vocabulary
- • RSS 2.0 is XML-based
	- Extension via namespaces
	- Limited reuse of vocabulary
	- More convenient to write
- • So actualy, we are talking about 2 standards here, one being a XML grammar, the other one being an RDF vocabulary.

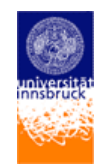

## **RSS 1.0 Example**

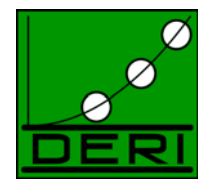

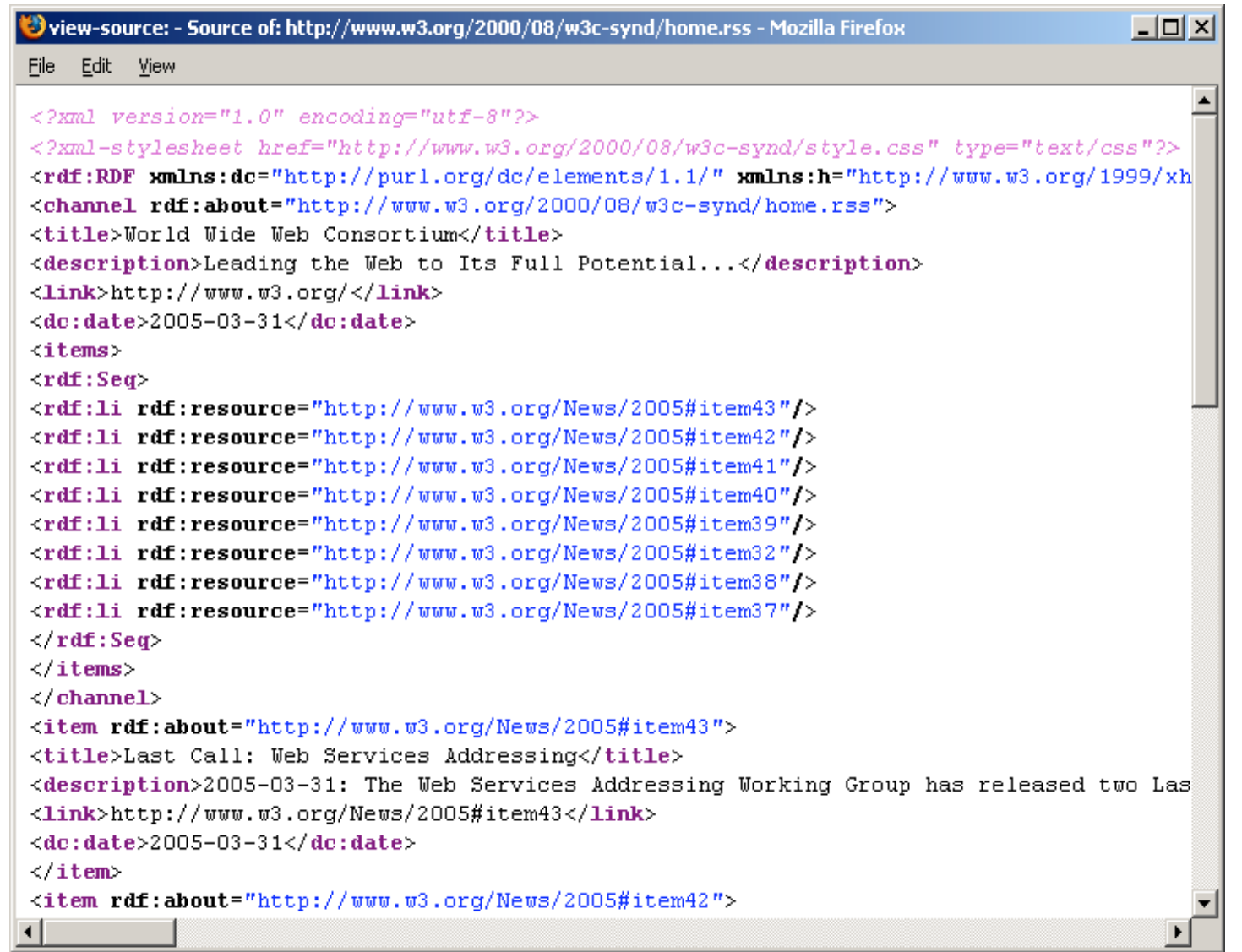

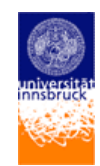

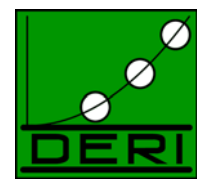

### **RSS 2.0 example:Telegraph UK News**

- $\le$  ses version="2.0">
	- $-$  <channel>
		- <title>Telegraph Sport</title>
		- <link>http://sport.telegraph.co.uk</link>
		- <description>UK Sport news from telegraph.co.uk</description>
		- <language>en-uk</language>
		- $-$  <copyright>

Copyright of Telegraph Group Limited 2004. Please refer to the Terms and Conditions of Use at http://www.telegraph.co.uk/rss  $<$  copyright $<$ 

<webMaster>rss@telegraph.co.uk</webMaster>

<pubDate>Mon, 10 May 2004 00:05:00 GMT</pubDate>

<lastBuildDate>Tue, 11 May 2004 00:28:00 GMT</lastBuildDate>

 $<$ ttl>60</ttl>

 $\leq$  image>

<title>Telegraph Sport</title>

swidth>124s/width>

<height>18</height>

-link>http://sport.telegraph.co.uk</link>

 $-$  -  $\text{url}$ 

http://www.telegraph.co.uk/newsfeed/rss/tcuk\_main.gif

 $\leq$ url $\geq$ 

</image>

 $\epsilon$  item>

<title>Sacked rebels set to sue ZCU</title>

 $-$  slinks

http://sport.telegraph.co.uk/sport/main.jhtml?xml=/sport/2004/05/11/sczimb11.xml

 $<$ /link>

- <guid is PermaLink="true">

http://sport.telegraph.co.uk/sport/main.jhtml?xml=/sport/2004/05/11/sczimb11.xml

 $\le$  guid

-pubDate>Tue, 11 May 2004 00:01:00 GMT<fpubDate>

- description-

Zimbabwe Cricket Union terminate contracts of 15 white "rebel" cricketers. By Simon Briggs and Peta Thornycroft. - description>

 $|\cdot|$  item

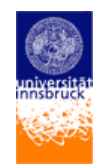

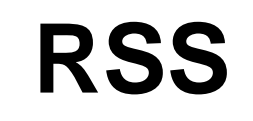

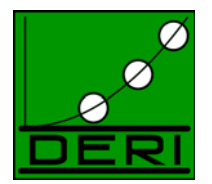

- • RSS allows Web Sites and users to subscribe to headline feeds from news sites, with links to complete stories
- $\bullet$  Feeds can be read by aggregators, that aggregate headlines from a large number of sources

*However: Remark: Actually this isn't a complete success story of RDF so far… since the RDF dialect didn't really become accepted so far and more sites use the XML version…*

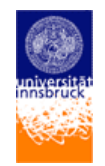

# **Who provides RSS feeds?**

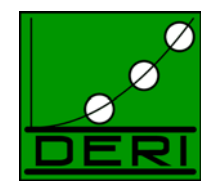

- Very successful and widely used!
	- BBC
	- CNET News.Com
	- iTunes
	- Telegraph (UK)
	- New York Times
	- Yahoo! News
	- W3C

…

• Widely used in the permanently growing BLOGGING community!

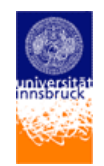

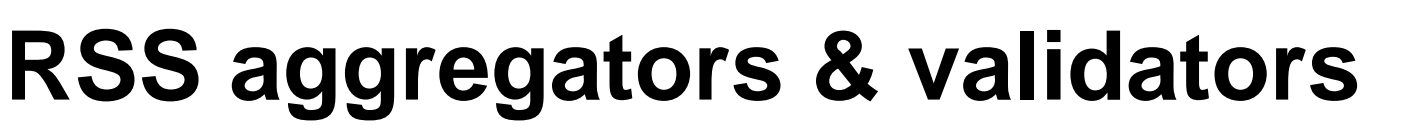

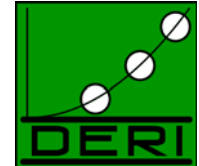

- • RSS aggregators: aggregate RSS content from different sources (see details at http://blogs.law.harvard.edu/tech/directory/5/aggregators)
	- $\equiv$ Aggie (.NET)
	- AmphetaDesk (Windows, Macintosh, Linux)
	- BlogLines (Server-based)
	- BottomFeeder (Windows, Macintosh, Unix)
	- EffNews RSS Reader (Windows)
	- FeedDemon (Windows)
	- FeedReader (Windows)
	- NetNewsWire (Macintosh)
	- NewsDesk (.NET)
	- NewsGator (.NET)
	- NewsIsFree (Server-based)
	- –NewsMonster (Mozilla)
	- …
- • RSS validators (see details at http://blogs.law.harvard.edu/tech/directory/5/validators)
	- –Feed validator
	- $\mathcal{L}_{\mathcal{A}}$ UserLand.Com

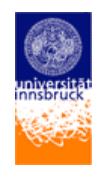

# **Tools**

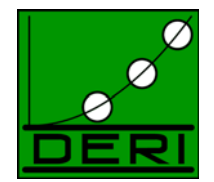

- • Tools that generate RSS 2.0 feeds (see more details at http://blogs.law.harvard.edu/tech/directory/5/tools)
	- –Blogger
	- $\equiv$ Manila
	- Movable Type
	- Nucleus CMS
	- Radio UserLand
	- Feedster (RSS tailored search engine)

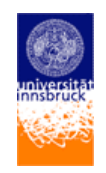

## **Search engines**

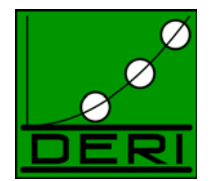

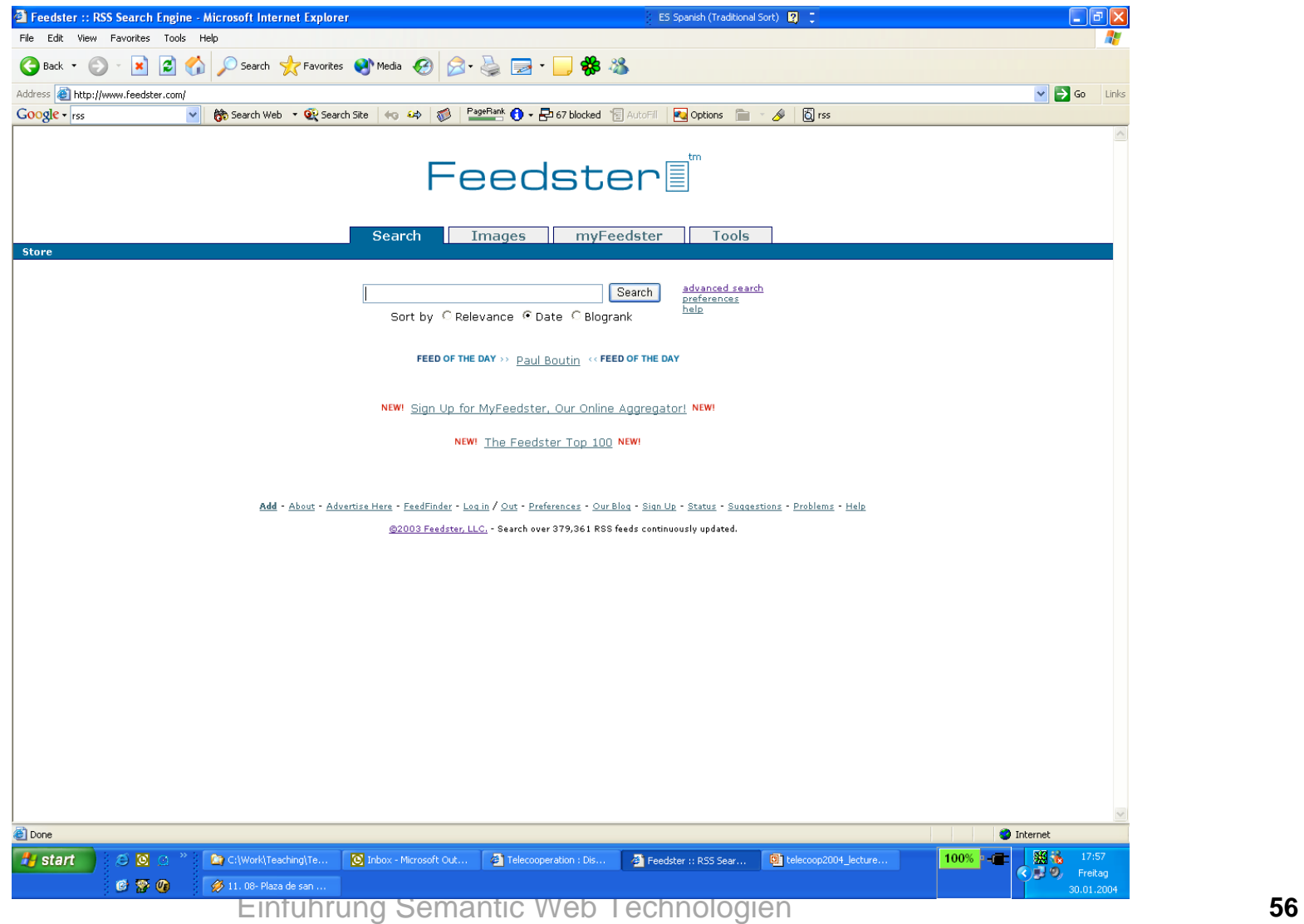

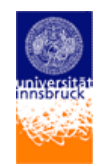

# **RSS Conclusions**

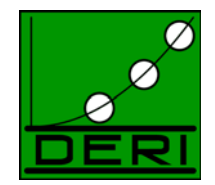

- • RSS A serialization convention with two standards:
	- – RSS 2.0 is an XML Application (in its current version no RDF syntax, but could be easily provided)
	- RSS 1.0 is an RDF vocabulary
- • RSS 2.0 only uses XML tags
	- $\equiv$ Not an explicit ontology!
- •Tool support mainly for RSS 2.0
- • Still: It is a success story of a commonly and successfully used shared vocabulary on the Web, which is the basic idea of sharing ontologies!

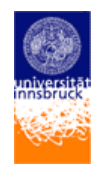

### **Zusammenfassung: RDF Vokabulare:**

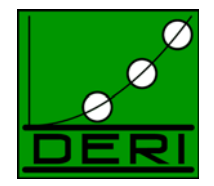

- • Generelle Richtline lautet: Bei der Annotation mit Meta-Daten soll wenn immer möglich auf existierendes Vokabular zurückgegriffen werden!
- $\bullet$  Jedes dieser Vokabulare kann beliebig kombiniert werden (mit anderen RDF,RDFS und OWL Ontologien)

 $\bullet$  *For making the semantic web happen, the reuse of such common vocabulary is essential !*

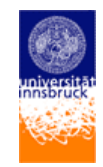

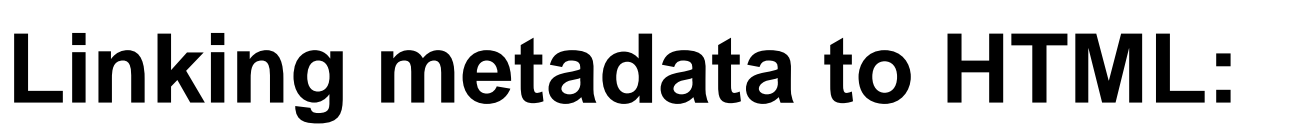

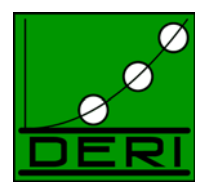

- Derzeit keine Standardmethode vorhanden, um meta-daten "inline" in einem HTML Dokument zu verlinken.
- Prinzipiell 3 Alternativen:
	- **Mix** HTML mit eigenen XML tags oder mit RDF: *Problem: Das ist weder valides HTML noch valides RDF*
	- RDF inline in HTML **Kommentaren <!-- -->**
		- *Problem: Kommentare haben keine Semantik und sollten von korrekten Tools ignoriert werden.*
	- **Zu einem externen** (rdf) **Dokument verlinken**, die einzige "saubere" Methode!
- $\bullet$  **Aber:** In XHTML2 (momentan W3C working draft) werden sich RDF und HTML näherrücken!

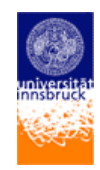

# **Linking Web and Semantic Web**

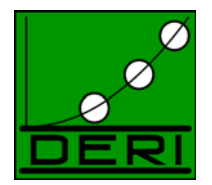

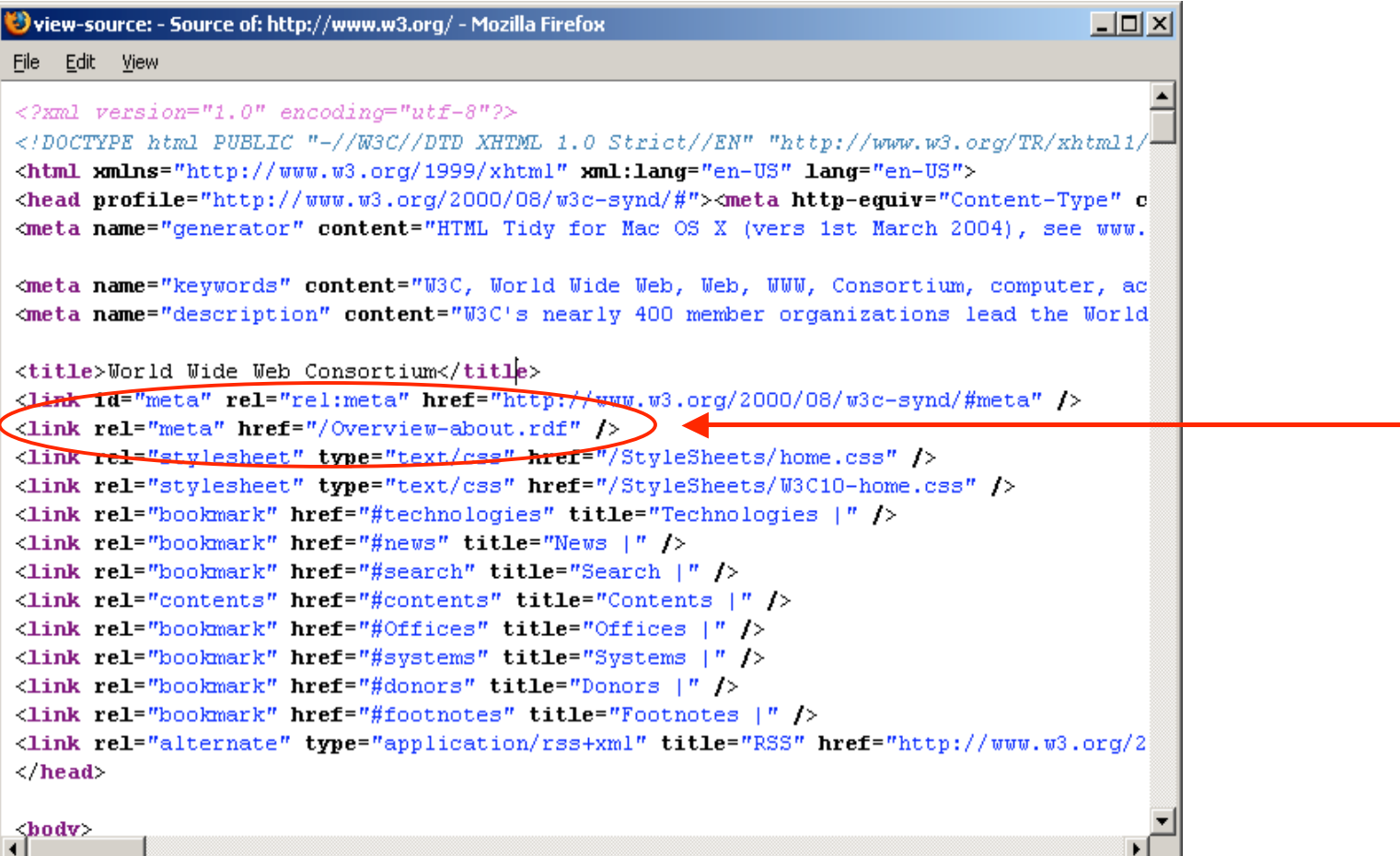

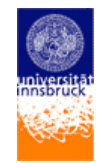

# **RDF Querying: SparQL**

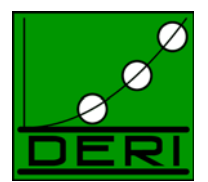

- SparQL [SparQL]:
	- RDF Abrfagesprache des W3C
	- Basiert auf RDQL [RDQL]
	- Benutzt eine SQL-ähnliche Syntax
	- Letzter Draft brandneu: 23 November 2005 http://www.w3.org/TR/rdf-sparql-query/
- Example:

```
PREFIX dc: <http://purl.org/dc/elements/1.1/>
SELECT ?title
WHERE ( <http://example.org/book/book1> dc:title
?title )
```
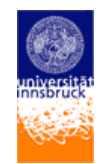

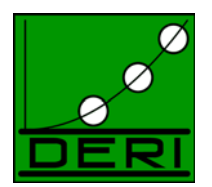

- • Kann ich Meta-Daten im Web vertrauen?
	- Ist der/die AutorIn, der/die er/sie zu sein vorgibt? Über welche Instanz kann ich Berechtigungen/Authentizität überprüfen?
	- Kann ich von einer Inferenzmaschine abgeleitetem Wissen vertrauen? Ist das zusätzliche Wissen, dass die Inferenzmaschine benutzt glaubwürdig?
	- etc.
- • Einige Bausteine sind schon vorhanden (z.B., Signature/Encryption) , andere nicht:
	- Wie gebe ich einem RDF Graph einen "Namen"
	- "Kanonische" (d.h. eindeutige Form für Tripel (nötig, um Graphen<br>zu vergleichen, signaturen zu überprüfen)
	- Wie kann man "trust" ausdrücken? (z.B. trust in einem bestimmten Kontext)
	- …
- •Zukünftige Arbeit des W3C und der SW Community …

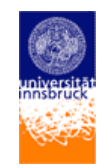

### **Semantic Web: Anwendungsszenarien (1/4)**

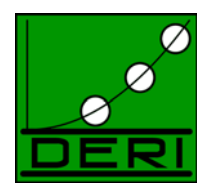

#### $\bullet$ **Example: Websuche**

- The best-known example...
	- Google et al. Sind eine große Hilfe, aber zu viele falsche "hits"
	- Meta-daten Beschreibung kann das verbesern!

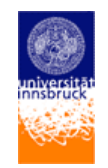

### **Semantic Web: Anwendungsszenarien (2/4)**

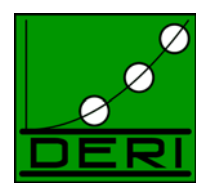

#### •**Example: Automatic Assistant**

- • Dein PDA (Personal digital Assistant weiss:
	- Ihre Präferenzen
	- Kann sich vergangene Vorgänge merken und als Metadaten Information abspeichern
	- Kann lokales Wissen mit Wissen im Internet *kombinieren*:
		- Hotelreservierungen, Prefärenzen für bestimmte Fluglinien
		- Persönlicher Diätplan
		- Arzttermine, Medikamente
		- Kalender,
		- etc
- Stichwort: Kontext-Sensitivität!

(M. Dertouzos: The Unfinished Revolution)

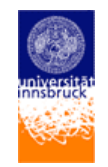

### **Semantic Web: Anwendungsszenarien (3/4)**

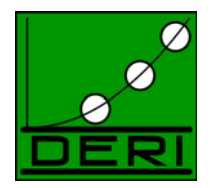

- •**Example: Daten(bank)integration**
- • Datenbanken haben unterschiedliche Formate Struktur und Inhalte, möglicherweise überlappend.
- Viele moderne Anwendungen benutzen mehrere Datenbanken
	- Nach company mergers
	- Zusammenlegung administrativer Daten im Bereich e-Government
	- E-Science
	- etc.
- Viel dieser Daten gibt es jetzt schon am Web
- • Die S*emantik* der Daten sollte zugägnlich sein wie die Daten über derzeitige Web-Schnittstellen

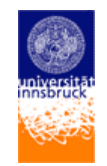

### **Semantic Web: Anwendungsszenarien (4/4)**

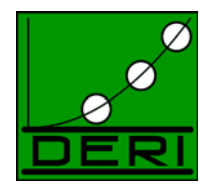

#### •**Example: Digital Libraries**

- •Ein bisschen wie das Beispiel Websuche
- • Bibliothekskataloge im Web
	- librarians have known how to do that for centuries
	- goal is to have this on the Web, World-wide
	- extend it to multimedia data, too
- • But it is more: Software agents should also be librarians!
	- Help us in finding the right publications
- • Die Bibliothekare der Zukunft sind Informations-Kuratoren, nicht nur für Publikationen, sondern auch für experimentelle Daten, etc., neue Möglichkeiten für e-Science!

Slides tw. Englisch: da Beispiele von Ivan Herman, W3C

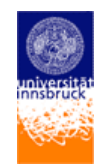

# **Referenzen und Links:**

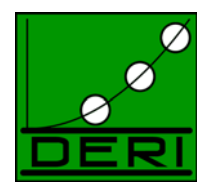

- Der "RDF Primer":
	- <u>http://www.w3.org/TR/rdf-primer</u>
- • und der "OWL Guide":
	- <u>http://www.w3.org/TR/owl-guide/</u>

Geben eine Einführung in RDF(S) und OWL.

Einige Anwendungen (Demos, wenn ausreichend Zeit):

- $\bullet$ YARS: http://sw.deri.org/2004/06/yars/yars.html
- •JeromeDL: http://www.jeromedl.org/
- $\bullet$ PiggyBank: http://simile.mit.edu/piggy-bank/